# Examples

[source](https://d2l.ai/chapter_optimization/index.html)

# <span id="page-0-0"></span>Stochastic Gradient Descent

```
 1
!pip install d2l==0.16.1
 \mathfrak{D} 3
from IPython.display import clear_output
 4
clear_output()
```
In this section, we are going to introduce the basic principles of stochastic gradient descent.

```
 1
%matplotlib inline
 2
from matplotlib import pyplot as plt
 3
from d2l import torch as d2l
 4
import math
 5
import torch
```
## $\overline{\phantom{a}}$  Stochastic Gradient Updates

In deep learning, the objective function is usually the average of the loss functions for each example in the training dataset. We assume that  $f_i(\mathbf{x})$  is the loss function of the training dataset with  $n$  examples, an index of  $i$ , and parameter vector of  ${\bf x}$ , then we have the objective function

$$
f(\mathbf{x}) = \frac{1}{n} \sum_{i=1}^{n} f_i(\mathbf{x}).
$$

The gradient of the objective function at  ${\bf x}$  is computed as

$$
\nabla f(\mathbf{x}) = \frac{1}{n} \sum_{i=1}^n \nabla f_i(\mathbf{x}).
$$

If gradient descent is used, the computing cost for each independent variable iteration is  $\mathcal{O}(n)$ , which grows linearly with  $n.$  Therefore, when the model training dataset is large, the cost of gradient descent for each iteration will be very high.

Stochastic gradient descent (SGD) reduces computational cost at each iteration. At each iteration of stochastic gradient descent, we uniformly sample an index  $i\in\{1,\ldots,n\}$  for data examples at random, and compute the gradient  $\nabla f_i(\mathbf{x})$  to update  $\mathbf{x}$ :<br> $\mathbf{x} \leftarrow \mathbf{x} - \eta \nabla f_i(\mathbf{x}).$ 

$$
\mathbf{x} \leftarrow \mathbf{x} - \eta \nabla f_i(\mathbf{x}).
$$

Here,  $\eta$  is the learning rate. We can see that the computing cost for each iteration drops from  $\mathcal{O}(n)$  of the gradient descent to the constant  $\mathcal{O}(1)$ . We should mention that the stochastic gradient  $\nabla f_i(\mathbf{x})$  is the unbiased estimate of gradient  $\nabla f(\mathbf{x})$ .

$$
\mathbb{E}_i \nabla f_i(\mathbf{x}) = \frac{1}{n} \sum_{i=1}^n \nabla f_i(\mathbf{x}) = \nabla f(\mathbf{x}).
$$

This means that, on average, the stochastic gradient is a good estimate of the gradient.

Now, we will compare it to gradient descent by adding random noise with a mean of 0 and a variance of 1 to the gradient to simulate a SGD.

```
'@save' is not an allowed annotation – allowed values
                                                              include [@param, @title, @markdown].
                                                              '@save' is not an allowed annotation – allowed values
        """Optimize a 2-dim objective function with a customidedet@piarem,"@title,@markdown].
 1
f = lambda x1, x2: x1 ** 2 + 2 * x2 ** 2 # Objective
2 gradf = lambda x1, x2: (2 * x1, 4 * x2) # Gradient
  3
 4
def train_2d(trainer, steps=20): #@save
  5
  6
  7
  8
  9
 10
 11
 12
 13
 14
 15
def show_trace_2d(f, results): #@save
 16
 17
 18
 19
 20
 21
 22
 23
 24
 25
def gd(x1, x2, s1, s2):
 26
 27
 28
 29
eta = 0.1
 30
plt.title("Vanilla gradient descent")
 31
show_trace_2d(f, train_2d(gd))
        # s1 and s2 are internal state variables and will
        # be used later in the chapter
       x1, x2, s1, s2 = -5, -2, 0, 0
        results = [(x1, x2)]for i in range(steps):
            x1, x2, s1, s2 = \text{trainer}(x1, x2, s1, s2)results.append((x1, x2))
        return results
        """Show the trace of 2D variables during optimization."""
        d2l.set_figsize()
        d2l.plt.plot(*zip(*results), '-o', color='#ff7f0e')
        x1, x2 = torch.meshgrid(torch.arange(-5.5, 1.0, 0.1),
                               torch.arange(-3.0, 1.0, 0.1))
        d2l.plt.contour(x1, x2, f(x1, x2), colors='#1f77b4')
       d2l.plt.xlabel('x1')
        d2l.plt.ylabel('x2')
        (g1, g2) = gradf(x1, x2) # Compute gradient
        return (x1 - eta * g1, x2 - eta * g2, 0, 0) # Update variables
```
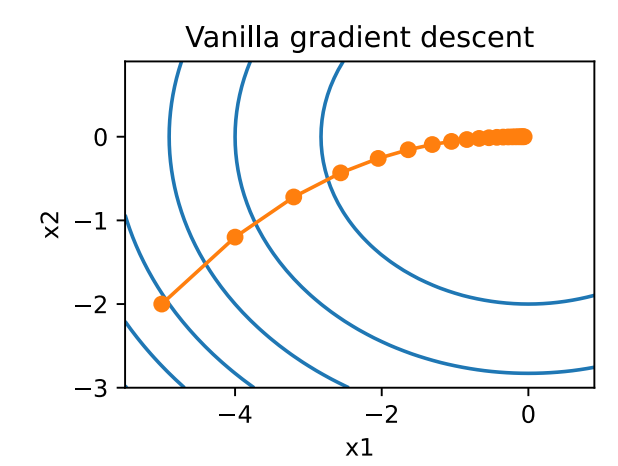

```
 1
f = lambda x1, x2: x1 ** 2 + 2 * x2 ** 2 # Objective
2 gradf = lambda x1, x2: (2 * x1, 4 * x2) # Gradient
  3
 4
def sgd(x1, x2, s1, s2):
  5
  6
  7
  8
  9
 10
 11
 12
 13
eta = 0.1
 14
lr = (lambda: 1) # Constant learning rate
 15
plt.title("Noisy gradient")
 16
d2l.show_trace_2d(f, d2l.train_2d(sgd, steps=50))global lr # Learning rate scheduler
       (g1, g2) = \text{grad}f(x1, x2)# Simulate noisy gradient
       g1 += torch.normal(0.0, 1, (1,))
       g2 == torch.normal(0.0, 1, (1,))eta_t = eta * lr() # Learning rate at time t
       return (x1 - eta_t * g1, x2 - eta_t * g2, 0, 0) # Update variables
```
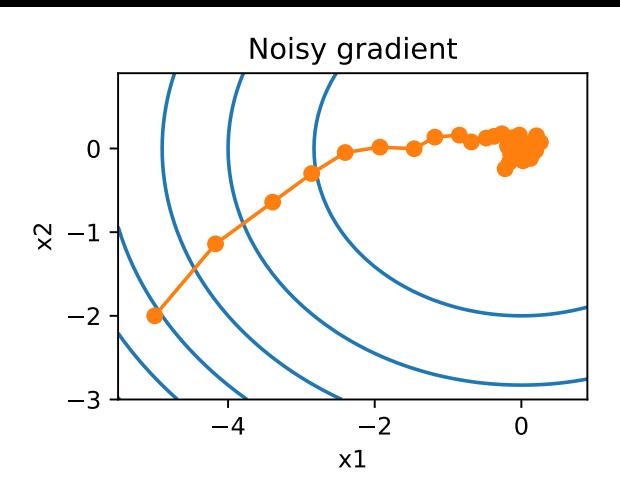

As we can see, the trajectory of the variables in the SGD is much more noisy than the one we observed in gradient descent in the previous section. This is due to the stochastic nature of the gradient. That is, even when we arrive near the minimum, we are still subject to the uncertainty injected by the instantaneous gradient via  $\eta\nabla f_i({\bf x})$ . Even after 50 steps the quality is still not so good. Even worse, it will not improve after additional steps (we encourage the reader to experiment with a larger number of steps to confirm this on his own). This leaves us with the only alternative---change the learning rate  $\eta.$  However, if we pick this too small, we will not make any meaningful progress initially. On the other hand, if we pick it too large, we will not get a good solution, as seen above. The only way to resolve these conflicting goals is to reduce the learning rate *dynamically* as optimization progresses.

This is also the reason for adding a learning rate function 1r into the sgd step function. In the example above any functionality for learning rate scheduling lies dormant as we set the associated 1r function to be constant, i.e., 1r = (lambda: 1) .

### $\blacktriangleright$  Dynamic Learning Rate

Replacing  $\eta$  with a time-dependent learning rate  $\eta(t)$  adds to the complexity of controlling convergence of an optimization algorithm. In particular, need to figure out how rapidly  $\eta$  should decay. If it is too quick, we will stop optimizing prematurely. If we decrease it too slowly, we waste too much time on optimization. There are a few basic strategies that are used in adjusting  $\eta$  over time (we will discuss more advanced strategies in a later chapter):

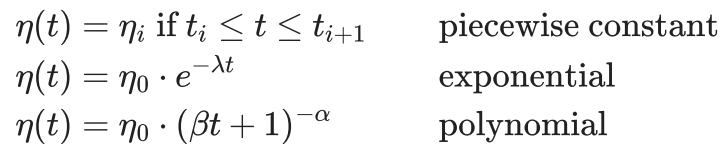

In the first scenario we decrease the learning rate, e.g., whenever progress in optimization has stalled. This is a common strategy for training deep networks. Alternatively we could decrease it much more aggressively by an exponential decay. Unfortunately this leads to premature stopping before the algorithm has converged. A popular choice is polynomial decay with  $\alpha=0.5$ . In the case of convex optimization there are a number of proofs which show that this rate is well behaved. Let us see what this looks like in practice.

```
1
2
3
4
5
6
7
8
9
10
11
12
    import numpy as np
    t = npuinspace(0,2)
    def piecewise_constant(t, eta_0 = 1):
         return (0 <= t)*(t < 0.5)*eta_0 + (0.5 <= t)*(t < 1)*eta_0/2 + (1 <= t)*(t < 1.5)*eta_0/4 + (t >=1.5)*
    def exponential(t, eta_0 = 1, lambda_ = 1):
        return eta_0*np.exp(-lambda_*t)
    def polynomial(t, eta_0 = 1, alpha = 0.5, beta = 1):
         return eta_0*(beta*t + 1)**(-alpha)
    d2l.plot(t, [piecewise_constant(t), exponential(t), polynomial(t)], legend=['piecewise constant', 'exponen
```
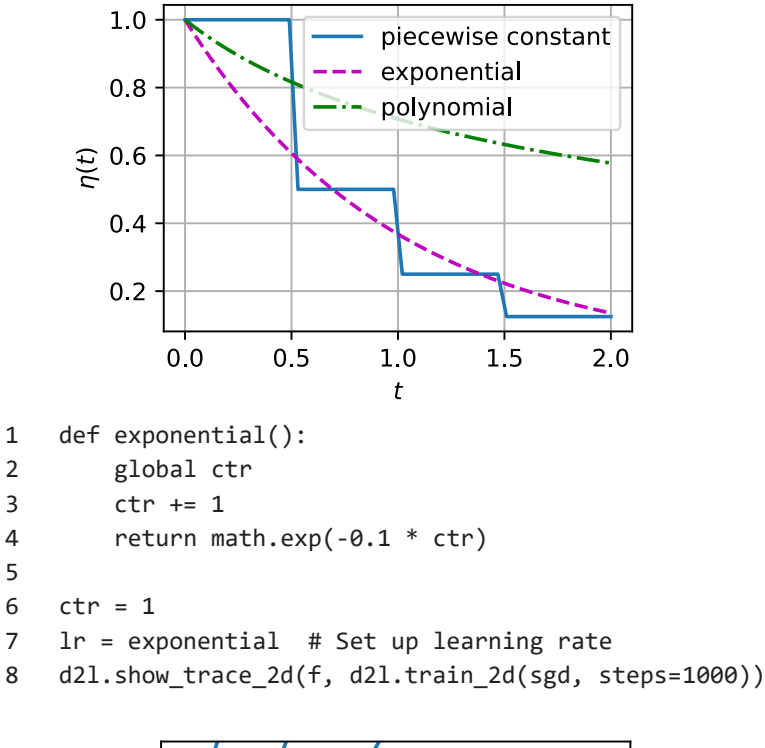

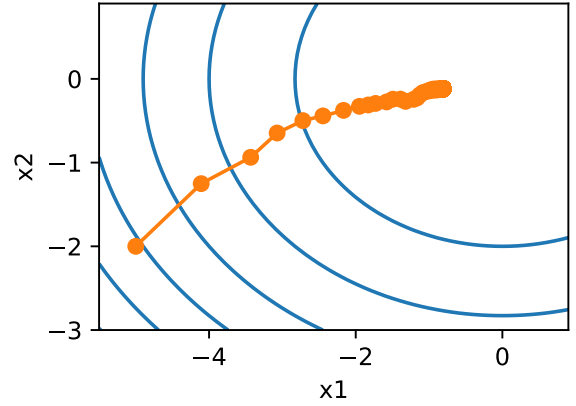

As expected, the variance in the parameters is significantly reduced. However, this comes at the expense of failing to converge to the optimal solution  ${\bf x}=(0,0).$  Even after 1000 steps are we are still very far away from the optimal solution. Indeed, the algorithm fails to converge at all. On the other hand, if we use a polynomial decay where the learning rate decays with the inverse square root of the number of steps convergence is good.

```
1
2
3
4
5
6
7
8
   def polynomial():
        global ctr
        ctr + = 1return (1 + 0.1 * ctr)**(-0.5)
   ctr = 1lr = polynomial # Set up learning rate
   d2l.show_trace_2d(f, d2l.train_2d(sgd, steps=50))
```
There exist many more choices for how to set the learning rate. For instance, we could start with a small rate, then rapidly ramp up and then decrease it again, albeit more slowly. We could even alternate between smaller and larger learning rates. There exists a large variety of such schedules. For now let us focus on learning rate schedules for which a comprehensive theoretical analysis is possible, i.e., on learning rates in a convex setting. For general nonconvex problems it is very difficult to obtain meaningful convergence guarantees, since in general minimizing nonlinear nonconvex problems is NP hard. For a survey see e.g., the excellent **lecture notes** of Tibshirani 2015.

#### Convergence Analysis for Convex Objectives

The following is optional and primarily serves to convey more intuition about the problem. We limit ourselves to one of the simplest proofs, as described by :cite: Nesterov.Vial.2000 . Significantly more advanced proof techniques exist, e.g., whenever the objective function is particularly well behaved. :cite: Hazan.Rakhlin.Bartlett.2008 show that for strongly convex functions, i.e., for functions that can be bounded from below by  $\mathbf{x}^\top\mathbf{Q}\mathbf{x}$ , it is possible to minimize them in a small number of steps while decreasing the learning rate like  $\eta(t)=\eta_0/(\beta t+1)$ . Unfortunately this case never really occurs in deep learning and we are left with a much more slowly decreasing rate in practice.

Consider the case where

$$
\mathbf{w}_{t+1} = \mathbf{w}_t - \eta_t \partial_\mathbf{w} l(\mathbf{x}_t, \mathbf{w}).
$$

In particular, assume that  ${\bf x}_t$  is drawn from some distribution  $P({\bf x})$  and that  $l({\bf x},{\bf w})$  is a convex function in  ${\bf w}$  for all  ${\bf x}$ . Last denote by

$$
R(\mathbf{w}) = E_{\mathbf{x} \sim P}[l(\mathbf{x}, \mathbf{w})]
$$

the expected risk and by  $R^*$  its minimum with regard to  ${\bf w}$ . Last let  ${\bf w}^*$  be the minimizer (we assume that it exists within the domain which  ${\bf w}$  is defined). In this case we can track the distance between the current parameter  ${\bf w}_t$  and the risk minimizer  $\mathbf{w}^*$  and see whether it improves over time:

$$
\|\mathbf{w}_{t+1} - \mathbf{w}^*\|^2 = \|\mathbf{w}_t - \eta_t \partial_{\mathbf{w}} l(\mathbf{x}_t, \mathbf{w}) - \mathbf{w}^*\|^2 = \|\mathbf{w}_t - \mathbf{w}^*\|^2 + \eta_t^2 \|\partial_{\mathbf{w}} l(\mathbf{x}_t, \mathbf{w})\|^2 - 2\eta_t \langle \mathbf{w}_t - \mathbf{w}^*, \partial_{\mathbf{w}} l(\mathbf{x}_t, \mathbf{w}) \rangle.
$$

The gradient  $\partial_\mathbf{w}l(\mathbf{x}_t,\mathbf{w})$  can be bounded from above by some Lipschitz constant  $L$ , hence we have that

$$
\eta_t^2 \|\partial_{\mathbf{w}}l(\mathbf{x}_t,\mathbf{w})\|^2 \leq \eta_t^2 L^2.
$$

We are mostly interested in how the distance between  $\mathbf{w}_t$  and  $\mathbf{w}^*$  changes *in expectation.* In fact, for any specific sequence of steps the distance might well increase, depending on whichever  $\mathbf{x}_t$  we encounter. Hence we need to bound the inner product. By convexity we have that

$$
l(\mathbf{x}_t, \mathbf{w}^*) \geq l(\mathbf{x}_t, \mathbf{w}_t) + \langle \mathbf{w}^* - \mathbf{w}_t, \partial_{\mathbf{w}} l(\mathbf{x}_t, \mathbf{w}_t) \rangle.
$$

Using both inequalities and plugging it into the above we obtain a bound on the distance between parameters at time  $t+1$  as follows:

$$
\|\mathbf{w}_t - \mathbf{w}^*\|^2 - \|\mathbf{w}_{t+1} - \mathbf{w}^*\|^2 \geq 2\eta_t(l(\mathbf{x}_t, \mathbf{w}_t) - l(\mathbf{x}_t, \mathbf{w}^*)) - \eta_t^2 L^2.
$$

This means that we make progress as long as the expected difference between current loss and the optimal loss outweighs  $\eta_t L^2$  . Since the former is bound to converge to  $0$  it follows that the learning rate  $\eta_t$  also needs to vanish. Next we take expectations over this expression. This yields

$$
E_{\mathbf{w}_t}\left[\|\mathbf{w}_t-\mathbf{w}^*\|^2\right]-E_{\mathbf{w}_{t+1}|\mathbf{w}_t}\left[\|\mathbf{w}_{t+1}-\mathbf{w}^*\|^2\right]\geq 2\eta_t[E[R[\mathbf{w}_t]]-R^*]-\eta_t^2L^2.
$$

The last step involves summing over the inequalities for  $t\in\{t,\ldots,T\}$  .Since the sum telescopes and by dropping the lower term we obtain

$$
\|\mathbf{w}_0 - \mathbf{w}^*\|^2 \geq 2\sum_{t=1}^T \eta_t[E[R[\mathbf{w}_t]] - R^*] - L^2\sum_{t=1}^T \eta_t^2.
$$

Note that we exploited that  $\mathbf{w}_0$  is given and thus the expectation can be dropped. Last define

$$
\bar{\mathbf{w}} := \frac{\sum_{t=1}^T \eta_t \mathbf{w}_t}{\sum_{t=1}^T \eta_t}.
$$

Then by convexity it follows that

$$
\sum_t \eta_t E[R[\mathbf{w}_t]] \geq \sum \eta_t \cdot [E[\mathbf{\bar{w}}]].
$$

Plugging this into the above inequality yields the bound

$$
[E[\bar{\mathbf{w}}]] - R^* \leq \frac{r^2 + L^2 \sum_{t=1}^T \eta_t^2}{2 \sum_{t=1}^T \eta_t}.
$$

Here  $r^2:=\|{\bf w}_0-{\bf w}^*\|^2$  is a bound on the distance between the initial choice of parameters and the final outcome. In short, the speed of convergence depends on how rapidly the loss function changes via the Lipschitz constant  $L$  and how far away from optimality the initial value is  $r.$  Note that the bound is in terms of  $\bar{\bf w}$  rather than  ${\bf w}_T.$  This is the case since  $\bar{\mathbf{w}}$  is a smoothed version of the optimization path. Now let us analyze some choices for  $\eta_t.$ 

- **Known Time Horizon**. Whenever  $r,L$  and  $T$  are known we can pick  $\eta = r/L\sqrt{T}$ . This yields as upper bound  $r$ Nilown Time Horizon. Whenever  $r, L$  and  $T$  are known we can pick  $\eta = r/\text{LV}[T]$  . This yields as upp  $rL(1+1/T)/2\sqrt{T} < rL/\sqrt{T}$ . That is, we converge with rate  $\mathcal{O}(1/\sqrt{T})$  to the optimal solution.
- $\frac{d\mathcal{L}}{d\mathbf{D}}\mathbf{u} = \frac{d\mathcal{L}}{d\mathbf{D}}\mathbf{u}$  and  $\mathbf{v} = \frac{d\mathcal{L}}{d\mathbf{D}}\mathbf{v}$  . That is, we converge with rate  $\mathcal{L}(\mathbf{1}/\sqrt{\mathbf{I}})$  to the optimal solution.<br>Unknown Time Horizon. Whenever we want to have a **OIIKHOWH THHE HOHZOII**. WHENEVER WE WANT to have a good solution for *any* time *1* we can pick  $\eta$  —<br>This costs us an extra logarithmic factor and it leads to an upper bound of the form  $\mathcal{O}(\log T/\sqrt{T})$ .

Note that for strongly convex losses  $l(\mathbf{x},\mathbf{w}')\ge l(\mathbf{x},\mathbf{w})+\langle\mathbf{w}'-\mathbf{w},\partial_\mathbf{w} l(\mathbf{x},\mathbf{w})\rangle+\frac{\lambda}{2}\|\mathbf{w}-\mathbf{w}'\|^2$  we can design even more rapidly converging optimization schedules. In fact, an exponential decay in  $\eta$  leads to a bound of the form  $\mathcal{O}(\log T/T)$ .

# Stochastic Gradients and Finite Samples

So far we have played a bit fast and loose when it comes to talking about stochastic gradient descent. We posited that we draw instances  $x_i$ , typically with labels  $y_i$  from some distribution  $p(x,y)$  and that we use this to update the weights  $w$  in some manner. In particular, for a finite sample size we simply argued that the discrete distribution  $p(x,y) = \frac{1}{n} \sum_{i=1}^n \delta_{x_i}(x) \delta_{y_i}(y)$  allows us to perform SGD over it.

However, this is not really what we did. In the toy examples in the current section we simply added noise to an otherwise non-stochastic gradient, i.e., we pretended to have pairs  $(x_i,y_i)$ . It turns out that this is justified here (see the exercises for a detailed discussion). More troubling is that in all previous discussions we clearly did not do this. Instead we iterated over all instances exactly once. To see why this is preferable consider the converse, namely that we are sampling  $n$  observations from the discrete distribution with replacement. The probability of choosing an element  $i$ at random is  $N^{-1}.$  Thus to choose it at least once is

$$
P(\text{choose }i) = 1 - P(\text{omit }i) = 1 - (1 - N^{-1})^N \approx 1 - e^{-1} \approx 0.63.
$$

A similar reasoning shows that the probability of picking a sample exactly once is given by  $\binom{N}{1}N^{-1}(1-N^{-1})^{N-1}=\frac{N-1}{N}(1-N^{-1})^N\approx e^{-1}\approx 0.37.$  This leads to an increased variance and decreased data efficiency relative to sampling without replacement. Hence, in practice we perform the latter (and this is the default choice throughout this book). Last note that repeated passes through the dataset traverse it in a *different* random order.

## **Summary**

- For convex problems we can prove that for a wide choice of learning rates Stochastic Gradient Descent will converge to the optimal solution.
- For deep learning this is generally not the case. However, the analysis of convex problems gives us useful insight into how to approach optimization, namely to reduce the learning rate progressively, albeit not too quickly.
- Problems occur when the learning rate is too small or too large. In practice a suitable learning rate is often found only after multiple experiments.
- When there are more examples in the training dataset, it costs more to compute each iteration for gradient descent, so SGD is preferred in these cases.
- Optimality guarantees for SGD are in general not available in nonconvex cases since the number of local minima that require checking might well be exponential.

# <span id="page-6-0"></span>Minibatch stochastic gradient descent

So far we encountered two extremes in the approach to gradient based learning: Vanilla gradient descent uses the full dataset to compute gradients and to update parameters, one pass at a time. Conversely stochastic gradient descent processes one observation at a time to make progress. Each of them has its own drawbacks. Gradient Descent is not particularly *data efficient* whenever data is very similar. Stochastic Gradient Descent is not particularly *computationally efficient* since CPUs and GPUs cannot exploit the full power of vectorization. This suggests that there might be a happy medium, and in fact, that's what we have been using so far in the examples we discussed.

## Vectorization and Caches

At the heart of the decision to use minibatches is computational efficiency. This is most easily understood when considering parallelization to multiple GPUs and multiple servers. In this case we need to send at least one image to each GPU. With 8 GPUs per server and 16 servers we already arrive at a minibatch size of 128.

Things are a bit more subtle when it comes to single GPUs or even CPUs. These devices have multiple types of memory, often multiple type of compute units and different bandwidth constraints between them. For instance, a CPU has a small number of registers and then L1, L2 and in some cases even L3 cache (which is shared between the different processor cores). These caches are of increasing size and latency (and at the same time they are of decreasing bandwidth). Suffice it to say, the processor is capable of performing many more operations than what the main memory interface is able to provide.

- A 2GHz CPU with 16 cores and AVX-512 vectorization can process up to  $2\cdot 10^9\cdot 16\cdot 32 = 10^{12}$  bytes per second. The capability of GPUs easily exceeds this number by a factor of 100. On the other hand, a midrange server processor might not have much more than 100 GB/s bandwidth, i.e., less than one tenth of what would be required to keep the processor fed. To make matters worse, not all memory access is created equal: first, memory interfaces are typically 64 bit wide or wider (e.g., on GPUs up to 384 bit), hence reading a single byte incurs the cost of a much wider access.
- There is significant overhead for the first access whereas sequential access is relatively cheap (this is often called a burst read). There are many more things to keep in mind, such as caching when we have multiple sockets, chiplets and other structures. A detailed discussion of this is beyond the scope of this section. See e.g., this **Wikipedia article** for a more in-depth discussion.

The way to alleviate these constraints is to use a hierarchy of CPU caches which are actually fast enough to supply the processor with data. This is *the* driving force behind batching in deep learning. To keep matters simple, consider matrix-matrix multiplication, say  ${\bf A}={\bf B}{\bf C}$ . We have a number of options for calculating  ${\bf A}$ . For instance we could try the following:

- 1. We could compute  $\mathbf{A}_{ij} = \mathbf{B}_{i,:}\mathbf{C}_{:,j}^\top$ , i.e., we could compute it elementwise by means of dot products.
- 2. We could compute  $\mathbf{A}_{:,j}=\mathbf{B}\mathbf{C}_{:,j}^{\top}$  i.e., we could compute it one column at a time. Likewise we could compute  $\mathbf{A}$ one row  $\mathbf{A}_{i,:}$  at a time.
- 3. We could simply compute  ${\bf A} = {\bf B} {\bf C}$ .
- 4. We could break  $\bf B$  and  $\bf C$  into smaller block matrices and compute  $\bf A$  one block at a time.

If we follow the first option, we will need to copy one row and one column vector into the CPU each time we want to compute an element  ${\bf A}_{ij}.$  Even worse, due to the fact that matrix elements are aligned sequentially we are thus

required to access many disjoint locations for one of the two vectors as we read them from memory. The second option is much more favorable. In it, we are able to keep the column vector  ${\bf C}_{:,j}$  in the CPU cache while we keep on traversing through  $B.$  This halves the memory bandwidth requirement with correspondingly faster access. Of course, option 3 is most desirable. Unfortunately, most matrices might not entirely fit into cache (this is what we are discussing after all). However, option 4 offers a practically useful alternative: we can move blocks of the matrix into cache and multiply them locally. Optimized libraries take care of this for us. Let us have a look at how efficient these operations are in practice.

Beyond computational efficiency, the overhead introduced by Python and by the deep learning framework itself is considerable. Recall that each time we execute a command the Python interpreter sends a command to the MXNet engine which needs to insert it into the computational graph and deal with it during scheduling. Such overhead can be quite detrimental. In short, **it is highly advisable to use vectorization (and matrices) whenever possible.**

```
1
2
from d2l import torch as d2l
3
import torch
4
5
import numpy as np
6
7
8
A = torch.zeros(256, 256)
9
B = torch.randn(256, 256)
10
C = torch.randn(256, 256)
    %matplotlib inline
   from torch import nn
   timer = d2l.Timer()
```
Element-wise assignment simply iterates over all rows and columns of  $B$  and  $C$  respectively to assign the value to  $A$ .

```
1
# Compute A = BC one element at a time
2
timer.start()
3
for i in range(256):
4
5
6
      for j in range(256):
           A[i, j] = \text{torch.dot}(B[i, :], C[:, j])timer.stop()
```
1.357414960861206

A faster strategy is to perform column-wise assignment.

```
0.023403167724609375
 1
# Compute A = BC one column at a time
 2
timer.start()
 3
for j in range(256):
  4
 5
timer.stop()
      A[:, j] = \text{torch.mv}(B, C[:, j])
```
Last, the most effective manner is to perform the entire operation in one block. Let us see what the respective speed of the operations is.

```
0.005021572113037109
 1
# Compute A = BC in one go
 2
timer.start()
 3
A = torch.mm(B, C)
 4
timer.stop()
```
 1 # Multiply and add count as separate operations (fused in practice) 2 gigaflops = [2/i for i in timer.times]

```
performance in Gigaflops: element 1.473, column 85.459, full 117.515
 3
print(f'performance in Gigaflops: element {gigaflops[0]:.3f}, '
 4
         f'column {gigaflops[1]:.3f}, full {gigaflops[2]:.3f}')
```
### $\blacktriangleright$  Minibatches

In the past we took it for granted that we would read *minibatches* of data rather than single observations to update parameters. We now give a brief justification for it. Processing single observations requires us to perform many single matrix-vector (or even vector-vector) multiplications, which is quite expensive and which incurs a significant overhead on behalf of the underlying deep learning framework. This applies both to evaluating a network when applied to data (often referred to as inference) and when computing gradients to update parameters. That is, this applies whenever we perform  $\mathbf{w} \leftarrow \mathbf{w} - \eta_t \mathbf{g}_t$  where

$$
\mathbf{g}_t = \partial_\mathbf{w} f(\mathbf{x}_t, \mathbf{w})
$$

We can increase the *computational* efficiency of this operation by applying it to a minibatch of observations at a time. That is, we replace the gradient  $\mathbf{g}_t$  over a single observation by one over a small batch

$$
\mathbf{g}_t = \partial_{\mathbf{w}} \frac{1}{|\mathcal{B}_t|} \sum_{i \in \mathcal{B}_t} f(\mathbf{x}_i, \mathbf{w})
$$

Let us see what this does to the statistical properties of  $\mathbf{g}_t$ : since both  $\mathbf{x}_t$  and also all elements of the minibatch  $\mathcal{B}_t$  are drawn uniformly at random from the training set, the expectation of the gradient remains unchanged. The variance, on the other hand, is reduced significantly. Since the minibatch gradient is composed of  $b:=|\mathcal{B}_t|$  independent gradients which are being averaged, its standard deviation is reduced by a factor of  $b^{-\frac{1}{2}}$ . This, by itself, is a good thing, since it means that the updates are more reliably aligned with the full gradient.

Naively this would indicate that choosing a large minibatch  $\mathcal{B}_t$  would be universally desirable. Alas, after some point, the additional reduction in standard deviation is minimal when compared to the linear increase in computational cost. In practice we pick a minibatch that is large enough to offer good computational efficiency while still fitting into the memory of a GPU. To illustrate the savings let us have a look at some code. In it we perform the same matrix-matrix multiplication, but this time broken up into "minibatches" of 64 columns at a time.

```
performance in Gigaflops: block 398.282
 1
timer.start()
 2
for j in range(0, 256, 64):
  3
 4
timer.stop()
 5
print(f'performance in Gigaflops: block {2 / timer.times[3]:.3f}')
      A[:, j:j+64] = torch.mm(B, C[:, j:j+64])
```
As we can see, the computation on the minibatch is essentially as efficient as on the full matrix. A word of caution is in order. In minibatch SGD we used a type of regularization that was heavily dependent on the amount of variance in a minibatch. As we increase the latter, the variance decreases and with it the benefit of the noise-injection due to batch normalization.

### $\blacktriangleright$  Reading the Dataset

Let us have a look at how minibatches are efficiently generated from data. In the following we use a dataset developed by NASA to test the wing [noise from different aircraft](https://archive.ics.uci.edu/ml/datasets/Airfoil+Self-Noise) to compare these optimization algorithms. For convenience we only use the first  $1,500$  examples. The data is whitened for preprocessing, i.e., we remove the mean and rescale the variance to  $1$  per coordinate.

```
d2l.DATA_HUB['airfoil'] = (d2l.DATA_URL + 'airfoil_se<mark>ifcloeè{@ydatm,@title,@markdown]</mark>.
                                    ' 76e5be1548fd8222e5074cf0fक्ae35ed<del>s f&t क्</del>रिक्षेत्रीयोowed annotation – allowed values
                                                                include [@param, @title, @markdown].
2
3
4
5
6
7
8
9
10
11
12
     #@save
     def get data ch11(batch size=10, n=1500):
         data = np.genfromtxt(d2l.download('airfoil'),
                                 dtype=np.float32, delimiter='\t')
         data = torch.from numpy((data - data.mean(axis=0)) / data.std(axis=0))
         data_iter = d2l.load_array((data[:n, :-1], data[:n, -1]),
                                       batch size, is train=True)
         return data_iter, data.shape[1]-1
```
#### $\blacktriangleright$  Implementation from Scratch

Recall the minibatch SGD implementation from :numref: sec\_linear\_scratch . In the following we provide a slightly more general implementation. For convenience it has the same call signature as the other optimization algorithms introduced later in this chapter. Specifically, we add the status input states and place the hyperparameter in dictionary hyperparams . In addition, we will average the loss of each minibatch example in the training function, so the gradient in the optimization algorithm does not need to be divided by the batch size.

```
1
2
3
4
    def sgd(params, states, hyperparams):
        for p in params:
            p.data.sub_(hyperparams['lr'] * p.grad)
            p.grad.data.zero_()
```
Next, we implement a generic training function to facilitate the use of the other optimization algorithms introduced later in this chapter. It initializes a linear regression model and can be used to train the model with minibatch SGD and other algorithms introduced subsequently.

```
'@save' is not an allowed annotation – allowed values
include [@param, @title, @markdown].1
 2
def train_ch11(trainer_fn, states, hyperparams, data_iter,
  3
  4
  5
  6
  7
  8
  9
 10
 11
 12
 13
 14
 15
 16
 17
 18
 19
 20
 21
 22
 23
 24
 25
 #@save
                   feature dim, num epochs=2):
        # Initialization
        w = torch.normal(mean=0.0, std=0.01, size=(feature_dim, 1),
                          requires_grad=True)
       b = torch.zeros((1), requires_grad=True)
       net, loss = lambda X: d2l.linreg(X, w, b), d2l.squared loss
        # Train
        animator = d2l.Animator(xlabel='epoch', ylabel='loss',
                                 xlim=[0, num epochs], ylim=[0.22, 0.35])n, timer = 0, d2l.Timer()
        for _ in range(num_epochs):
            for X, y in data_iter:
                l = loss(net(X), y).mean()
                l.backward()
                trainer_fn([w, b], states, hyperparams)
                n \leftarrow X.shape[0]if n % 200 == 0:
                     timer.stop()
                     animator.add(n/X.shape[0]/len(data_iter),
                                   (d2l.evaluate_loss(net, data_iter, loss),))
                    timer.start()
        print(f'loss: {animator.Y[0][-1]:.3f}, {timer.avg():.3f} sec/epoch')
        return timer.cumsum(), animator.Y[0]
```
Let us see how optimization proceeds for batch gradient descent. This can be achieved by setting the minibatch size to 1500 (i.e., to the total number of examples). As a result the model parameters are updated only once per epoch. There is little progress. In fact, after 6 steps progress stalls.

```
 1
def train_sgd(lr, batch_size, num_epochs=2):
  2
  3
  4
  5
 6
gd_res = train_sgd(1, 1500, 10)
       data iter, feature dim = get data ch11(batch size)return train_ch11(
           sgd, None, {'lr': lr}, data_iter, feature_dim, num_epochs)
```
loss: 0.244, 0.038 sec/epoch

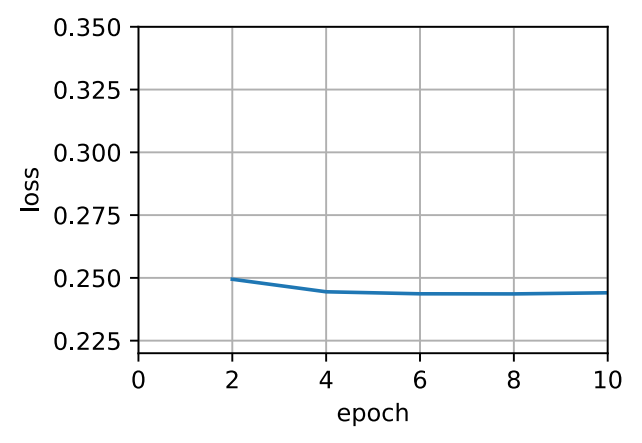

When the batch size equals 1, we use SGD for optimization. For simplicity of implementation we picked a constant (albeit small) learning rate. In SGD, the model parameters are updated whenever an example is processed. In our case this amounts to 1500 updates per epoch. As we can see, the decline in the value of the objective function slows down after one epoch. Although both the procedures processed 1500 examples within one epoch, SGD consumes more time than gradient descent in our experiment. This is because SGD updated the parameters more frequently and since it is less efficient to process single observations one at a time.

#### 1 sgd res = train  $sgd(0.005, 1, 5)$

```
loss: 0.244, 0.077 sec/epoch
     0.350
     0.325
     0.300
 loss
     0.275
     0.250
     0.225
               \overline{0}\mathbf 1\overline{2}3
                                                           \overline{4}5
                                       epoch
```
Finally, when the batch size equals 100, we use minibatch SGD for optimization. The time required per epoch is shorter than the time needed for SGD and the time for batch gradient descent.

1 mini1 res = train sgd $(.4, 100)$ 

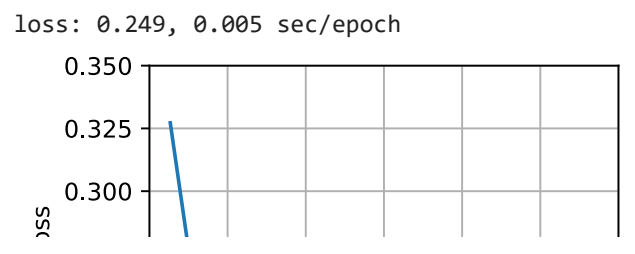

Reducing the batch size to 10, the time for each epoch increases because the workload for each batch is less efficient to execute.

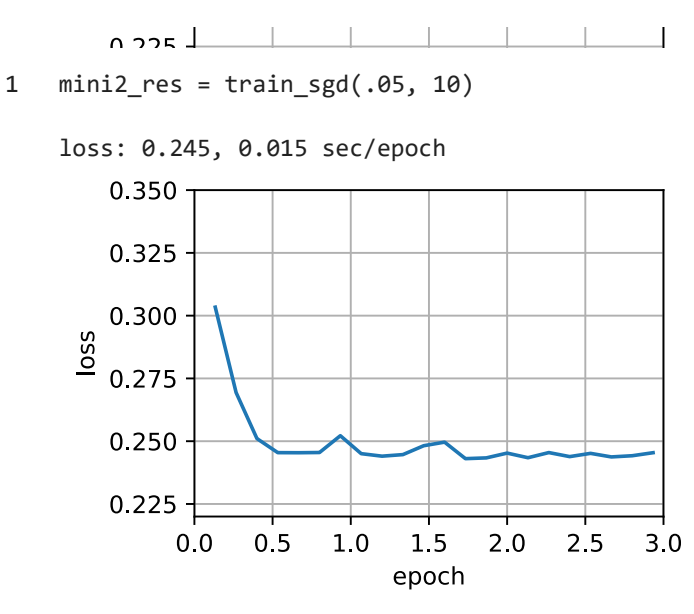

Now we can compare the time vs. loss for the previous four experiments. As can be seen, although SGD converges faster than GD in terms of number of examples processed, it uses more time to reach the same loss than GD because computing the gradient example by example is not as efficient. Minibatch SGD is able to trade-off convergence speed and computation efficiency. A minibatch size of 10 is more efficient than SGD; a minibatch size of 100 even outperforms GD in terms of runtime.

```
1
2
3
4
5
   d2l.set_figsize([6, 3])
   d2l.plot(*list(map(list, zip(gd_res, sgd_res, mini1_res, mini2_res))),
             'time (sec)', 'loss', xlim=[1e-2, 10],
             legend=['gd', 'sgd', 'batch size=100', 'batch size=10'])
    d2l.plt.gca().set_xscale('log')
```
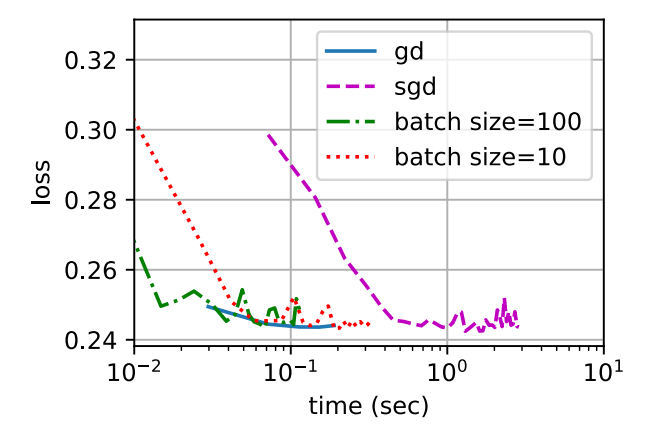

Concise Implementation

```
'@save' is not an allowed annotation – allowed values
include is not an anowed annotation)<br>2 def train_concise_ch11(trainer_fn, hyperparams, data_iter, num_epochs=4):<br>2 def train_concise_ch11(trainer_fn, hyperparams, data_iter, num_epochs=4):
2
3
4
      #@save
            # Initialization
            net = nn.Sequential(nn.Linear(5, 1))
```

```
5
 6
 7
 8
 9
10
11
12
13
14
15
16
17
18
19
20
21
22
2324
25
26
27
28
29
30
31
32
33
                            \blacksquare , \blacksquare , \blacksquaredef init_weights(m):
                  if type(m) == nn.Linear:
                       torch.nn.init.normal_(m.weight, std=0.01)
            net.apply(init_weights)
            optimizer = trainer fn(net.parameters(), **hyperparams)
            loss = nn.MSELoss()
            # Note: L2 Loss = 1/2 * MSE Loss. PyTorch has MSE Loss which is slightly
            # different from MXNet's L2Loss by a factor of 2. Hence we halve the loss
            # value to get L2Loss in PyTorch
            animator = d2l.Animator(xlabel='epoch', ylabel='loss',
                                              xlim=[0, num_epochs], ylim=[0.22, 0.35])
            n, timer = \theta, d2l. Timer()
            for _ in range(num_epochs):
                 for X, y in data_iter:
                       optimizer.zero_grad()
                       out = net(X)y = y.reshape(out.shape)
                       l = loss(out, y)/2l.backward()
                       optimizer.step()
                       n \leftarrow X.shape[0]if n % 200 == 0:
                             timer.stop()
                             animator.add(n/X.shape[0]/len(data iter),
                                                (d2l.evaluate loss(net, data iter, loss)/2,))
                             timer.start()
            print(f'loss: {animator.Y[0][-1]:.3f}, {timer.avg():.3f} sec/epoch')
```

```
1
    data\_iter, = get\_data\_ch11(10)
```

```
2
   trainer = torch.optim.SGD
```

```
3
   train_concise_ch11(trainer, {'lr': 0.05}, data_iter)
```
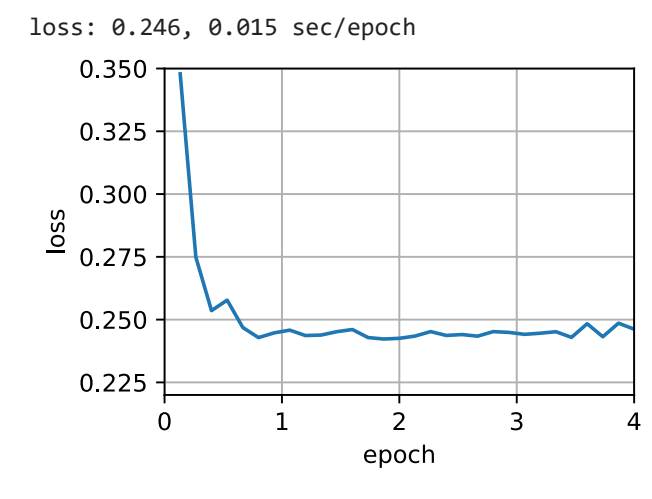

## Summary

- Vectorization makes code more efficient due to reduced overhead arising from the deep learning framework and due to better memory locality and caching on CPUs and GPUs.
- There is a trade-off between statistical efficiency arising from SGD and computational efficiency arising from processing large batches of data at a time.
- Minibatch stochastic gradient descent offers the best of both worlds: computational and statistical efficiency.
- In minibatch SGD we process batches of data obtained by a random permutation of the training data (i.e., each observation is processed only once per epoch, albeit in random order).
- It is advisable to decay the learning rates during training.

• In general, minibatch SGD is faster than SGD and gradient descent for convergence to a smaller risk, when

# <span id="page-13-0"></span>• Momentum

In SGD we reviewed what happens when performing stochastic gradient descent, i.e., when performing optimization where only a noisy variant of the gradient is available. In particular, we noticed that for noisy gradients we need to be extra cautious when it comes to choosing the learning rate in the face of noise. If we decrease it too rapidly, convergence stalls. If we are too lenient, we fail to converge to a good enough solution since noise keeps on driving us away from optimality.

#### $\blacktriangleright$  Basics

In this section, we will explore more effective optimization algorithms, especially for certain types of optimization problems that are common in practice.

#### Leaky Averages

The previous section saw us discussing minibatch SGD as a means for accelerating computation. It also had the nice side-effect that averaging gradients reduced the amount of variance. The minibatch SGD can be calculated by:

$$
\mathbf{g}_{t,t-1} = \partial_{\mathbf{w}} \frac{1}{|\mathcal{B}_t|} \sum_{i \in \mathcal{B}_t} f(\mathbf{x}_i, \mathbf{w}_{t-1}) = \frac{1}{|\mathcal{B}_t|} \sum_{i \in \mathcal{B}_t} \mathbf{h}_{i,t-1}.
$$

To keep the notation simple, here we used  $\mathbf{h}_{i,t-1} = \partial_\mathbf{w} f(\mathbf{x}_i,\mathbf{w}_{t-1})$  as the SGD for sample  $i$  using the weights updated at time  $t-1$ . It would be nice if we could benefit from the effect of variance reduction even beyond averaging gradients on a minibatch. One option to accomplish this task is to replace the gradient computation by a "leaky average":

$$
\mathbf{v}_t = \beta \mathbf{v}_{t-1} + \mathbf{g}_{t,t-1}
$$

for some  $\beta\in(0,1)$ . This effectively replaces the instantaneous gradient by one that's been averaged over multiple past gradients. **v** is called *momentum*. It accumulates past gradients similar to how a heavy ball rolling down the objective function landscape integrates over past forces. To see what is happening in more detail let us expand  $\mathbf{v}_t$ recursively into

$$
\mathbf{v}_t = \beta^2 \mathbf{v}_{t-2} + \beta \mathbf{g}_{t-1,t-2} + \mathbf{g}_{t,t-1} = \ldots, = \sum_{\tau=0}^{t-1} \beta^{\tau} \mathbf{g}_{t-\tau,t-\tau-1}.
$$

Large  $\beta$  amounts to a long-range average, whereas small  $\beta$  amounts to only a slight correction relative to a gradient method. The new gradient replacement no longer points into the direction of steepest descent on a particular instance any longer but rather in the direction of a weighted average of past gradients. This allows us to realize most of the benefits of averaging over a batch without the cost of actually computing the gradients on it. We will revisit this averaging procedure in more detail later.

The above reasoning formed the basis for what is now known as *accelerated* gradient methods, such as gradients with momentum. They enjoy the additional benefit of being much more effective in cases where the optimization problem is ill-conditioned (i.e., where there are some directions where progress is much slower than in others, resembling a narrow canyon). Furthermore, they allow us to average over subsequent gradients to obtain more stable directions of descent. Indeed, the aspect of acceleration even for noise-free convex problems is one of the key reasons why momentum works and why it works so well.

As one would expect, due to its efficacy momentum is a well-studied subject in optimization for deep learning and beyond. See e.g., the beautiful [expository article](https://distill.pub/2017/momentum/) by :cite: Goh. 2017 for an in-depth analysis and interactive animation. It was proposed by :cite: Polyak.1964 . :cite: Nesterov.2018 has a detailed theoretical discussion in the context of convex optimization. Momentum in deep learning has been known to be beneficial for a long time. See e.g., the discussion by :cite: Sutskever.Martens.Dahl.ea.2013 for details.

#### An Ill-conditioned Problem

To get a better understanding of the geometric properties of the momentum method we revisit gradient descent, albeit with a significantly less pleasant objective function. Recall that in :numref: sec\_gd we used  $f(\mathbf{x})=x_1^2+2x_2^2$ , i.e., a moderately distorted ellipsoid objective. We distort this function further by stretching it out in the  $x_1$  direction via

$$
f(\mathbf{x}) = 0.1x_1^2 + 2x_2^2.
$$

As before  $f$  has its minimum at  $(0,0).$  This function is *very* flat in the direction of  $x_1.$  Let us see what happens when we perform gradient descent as before on this new function. We pick a learning rate of  $0.4$ .

```
1
 2
3
 4
5
 6
7
8
9
10
11
    %matplotlib inline
    from d2l import torch as d2l
     import torch
    eta = 0.4def f_2d(x1, x2):
         return 0.1 * x1 ** 2 + 2 * x2 ** 2
    def gd 2d(x1, x2, s1, s2):
         return (x1 - eta * 0.2 * x1, x2 - eta * 4 * x2, 0, 0)
     d2l.show_trace_2d(f_2d, d2l.train_2d(gd_2d))
```
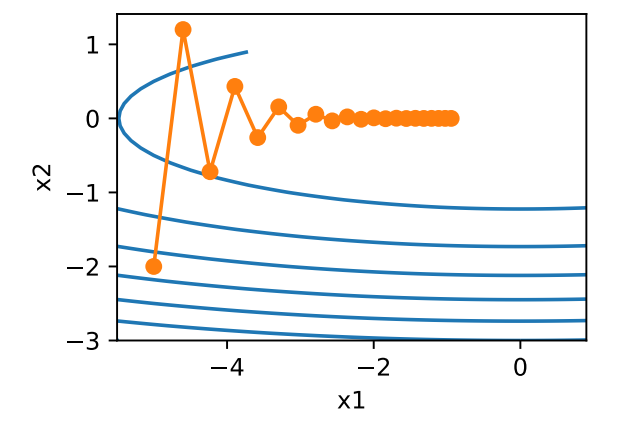

By construction, the gradient in the  $x_2$  direction is *much* higher and changes much more rapidly than in the horizontal  $x_1$  direction. Thus we are stuck between two undesirable choices: if we pick a small learning rate we ensure that the solution does not diverge in the  $x_2$  direction but we are saddled with slow convergence in the  $x_1$  direction. Conversely, with a large learning rate we progress rapidly in the  $x_1$  direction but diverge in  $x_2$  . The example below illustrates what happens even after a slight increase in learning rate from  $0.4$  to  $0.6$ . Convergence in the  $x_1$  direction improves but the overall solution quality is much worse.

```
1
2
    eta = 0.5d2l.show_trace_2d(f_2d, d2l.train_2d(gd_2d))
```
#### The Momentum Method  $\overline{\phantom{0}}$

The momentum method allows us to solve the gradient descent problem described above. Looking at the optimization trace above we might intuit that averaging gradients over the past would work well. After all, in the  $x_1$  direction this will aggregate well-aligned gradients, thus increasing the distance we cover with every step. Conversely, in the  $x_2$  direction where gradients oscillate, an aggregate gradient will reduce step size due to oscillations that cancel each other out. Using  $\mathbf{v}_t$  instead of the gradient  $\mathbf{g}_t$  yields the following update equations:

$$
\mathbf{v}_t \leftarrow \beta \mathbf{v}_{t-1} + \mathbf{g}_{t,t-1},
$$
  

$$
\mathbf{x}_t \leftarrow \mathbf{x}_{t-1} - \eta_t \mathbf{v}_t.
$$

Note that for  $\beta=0$  we recover regular gradient descent. Before delving deeper into the mathematical properties let us have a quick look at how the algorithm behaves in practice.

```
1
2
3
4
5
6
7
    def momentum_2d(x1, x2, v1, v2):
        v1 = beta * v1 + 0.2 * x1v2 = beta * v2 + 4 * x2return x1 - eta * v1, x2 - eta * v2, v1, v2
   eta, beta = 0.6, 0.5
    d2l.show trace 2d(f 2d, d2l.train 2d(momentum 2d))
```
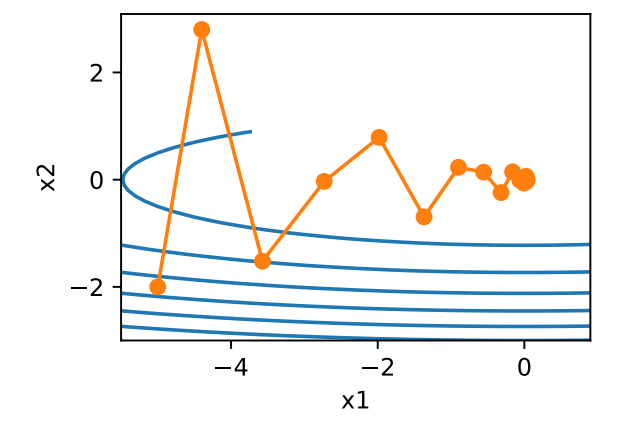

As we can see, even with the same learning rate that we used before, momentum still converges well. Let us see what happens when we decrease the momentum parameter. Halving it to  $\beta = 0.25$  leads to a trajectory that barely converges at all. Nonetheless, it is a lot better than without momentum (when the solution diverges).

```
1
2
   eta, beta = 0.6, 0.25
   d2l.show_trace_2d(f_2d, d2l.train_2d(momentum_2d))
```
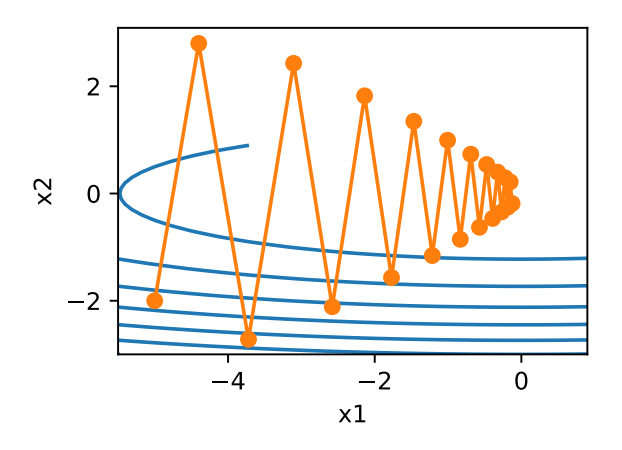

Note that we can combine momentum with SGD and in particular, minibatch-SGD. The only change is that in that case we replace the gradients  $\mathbf{g}_{t,t-1}$  with  $\mathbf{g}_t$ . Last, for convenience we initialize  $\mathbf{v}_0=0$  at time  $t=0.$  Let us look at what leaky averaging actually does to the updates.

## $\overline{\phantom{a}}$  Effective Sample Weight

Recall that  ${\bf v}_t=\sum_{\tau=0}^{t-1}\beta^\tau{\bf g}_{t-\tau,t-\tau-1}.$  In the limit the terms add up to  $\sum_{\tau=0}^\infty\beta^\tau=\frac{1}{1-\beta}.$  In other words, rather than taking a step of size  $\eta$  in GD or SGD we take a step of size  $\frac{\eta}{1-\beta}$  while at the same time, dealing with a potentially much better behaved descent direction. These are two benefits in one. To illustrate how weighting behaves for different choices of  $\beta$  consider the diagram below.  $1-\beta$  $\overline{1-\beta}$ 

```
1
2
3
4
5
6
7
   d2l.set_figsize()
   beta = [0.95, 0.9, 0.6, 0]for beta in betas:
        x = torch.arange(40).detach().numpy()
       d2l.plt.plot(x, beta**x, label=f'beta = {beta:.2f}')
   d2l.plt.xlabel('time')
```

```
d2l.plt.legend()
```
<matplotlib.legend.Legend at 0x7fbbb869b1d0>

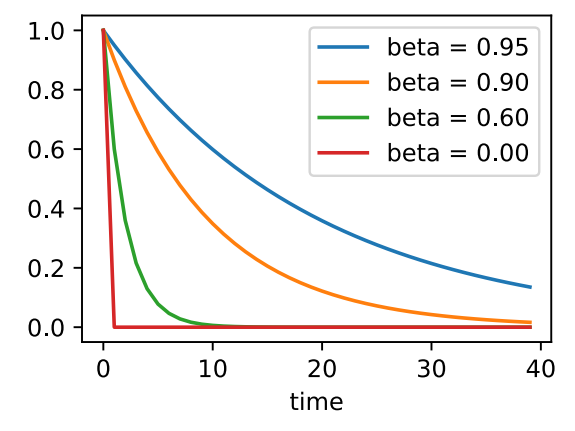

# $\blacktriangleright$  Practical Experiments

Let us see how momentum works in practice, i.e., when used within the context of a proper optimizer. For this we need a somewhat more scalable implementation.

# Implementation from Scratch

Compared with (minibatch) SGD the momentum method needs to maintain a set of auxiliary variables, i.e., velocity. It has the same shape as the gradients (and variables of the optimization problem). In the implementation below we call these variables states .

```
 1
def init_momentum_states(feature_dim):
   2
  3
   4
       v_w = torch.zeros((feature_dim, 1))
       v_b = torch.zeros(1)
       return (v_w, v_b)
 1
def sgd_momentum(params, states, hyperparams):
  2
   3
   4
   5
  6
       for p, v in zip(params, states):
            with torch.no grad():
                v[:] = hyperparams['momentum'] * v + p.grad
                p[:] -= hyperparams['lr'] * v
            p.grad.data.zero_()
```
Let us see how this works in practice.

```
 1
def train_momentum(lr, momentum, num_epochs=2):
  2
  3
  4
  5
 6
data_iter, feature_dim = d2l.get_data_ch11(batch_size=10)
 7
train_momentum(0.02, 0.5)
       d2l.train_ch11(sgd_momentum, init_momentum_states(feature_dim),
                       {'lr': lr, 'momentum': momentum}, data_iter,
                       feature dim, num epochs)
```
loss: 0.245, 0.016 sec/epoch

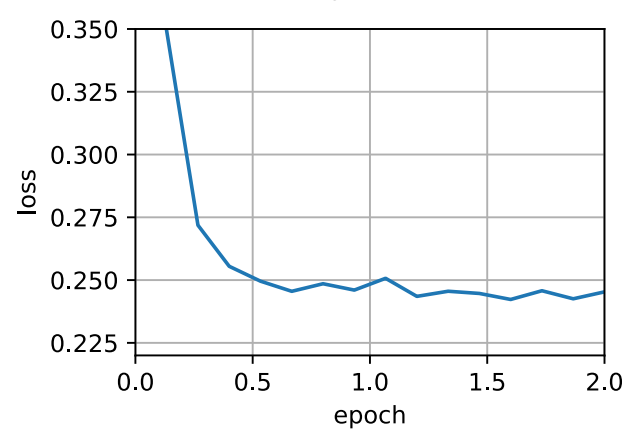

When we increase the momentum hyperparameter momentum to 0.9, it amounts to a significantly larger effective sample size of  $\frac{1}{1-0.9} = 10$ . We reduce the learning rate slightly to  $0.01$  to keep matters under control.

1 train\_momentum(0.01, 0.9)

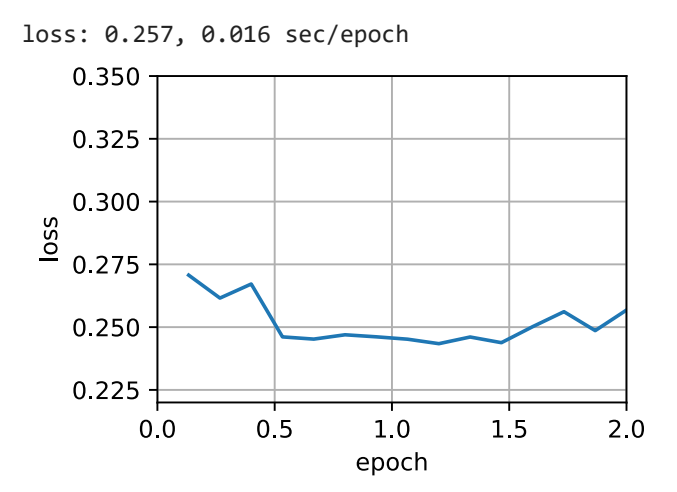

Reducing the learning rate further addresses any issue of non-smooth optimization problems. Setting it to  $0.005$  yields good convergence properties.

1 train\_momentum(0.005, 0.9)

loss: 0.251, 0.017 sec/epoch  $0.250$ 

Concise Implementation

There is very little to do in Gluon since the standard sgd solver already had momentum built in. Setting matching parameters yields a very similar trajectory.

 $U.212 +$  $\mathbf{V}$ т trainer = torch.optim.SGD 1 d2l.train\_concise\_ch11(trainer, {'lr': 0.005, 'momentum': 0.9}, data\_iter)  $\mathfrak{D}$ 

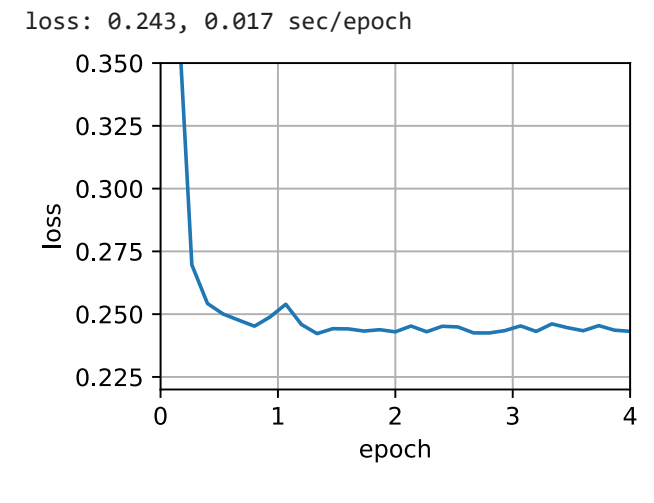

#### **Theoretical Analysis**

So far the 2D example of  $f(x)=0.1x_1^2+2x_2^2$  seemed rather contrived. We will now see that this is actually quite representative of the types of problem one might encounter, at least in the case of minimizing convex quadratic objective functions.

#### Quadratic Convex Functions

Consider the function

$$
h(\mathbf{x}) = \frac{1}{2}\mathbf{x}^\top \mathbf{Q} \mathbf{x} + \mathbf{x}^\top \mathbf{c} + b.
$$

This is a general quadratic function. For positive definite matrices  $\mathbf{Q}\succ 0$ , i.e., for matrices with positive eigenvalues this has a minimizer at  $\mathbf{x}^* = -\mathbf{Q}^{-1}\mathbf{c}$  with minimum value  $b-\frac{1}{2}\mathbf{c}^\top\mathbf{Q}^{-1}\mathbf{c}$ . Hence we can rewrite  $h$  as

$$
h(\mathbf{x}) = \frac{1}{2}(\mathbf{x} - \mathbf{Q}^{-1}\mathbf{c})^{\top}\mathbf{Q}(\mathbf{x} - \mathbf{Q}^{-1}\mathbf{c}) + b - \frac{1}{2}\mathbf{c}^{\top}\mathbf{Q}^{-1}\mathbf{c}.
$$

The gradient is given by  $\partial_{\bf x}f({\bf x})={\bf Q}({\bf x}-{\bf Q}^{-1}{\bf c})$ . That is, it is given by the distance between  ${\bf x}$  and the minimizer, multiplied by  ${\bf Q}$ . Consequently also the momentum is a linear combination of terms  ${\bf Q}({\bf x}_t-{\bf Q}^{-1}{\bf c})$ .

Since  ${\bf Q}$  is positive definite it can be decomposed into its eigensystem via  ${\bf Q} = {\bf O}^\top \boldsymbol{\Lambda} {\bf O}$  for an orthogonal (rotation) matrix  $\bf O$  and a diagonal matrix  $\bf\Lambda$  of positive eigenvalues. This allows us to perform a change of variables from  ${\bf x}$  to  $\mathbf{z} := \mathbf{O}(\mathbf{x} - \mathbf{Q}^{-1} \mathbf{c})$  to obtain a much simplified expression:

$$
h(\mathbf{z}) = \frac{1}{2}\mathbf{z}^\top \mathbf{\Lambda} \mathbf{z} + b'.
$$

Here  $c'=b-\frac{1}{2}{\bf c}^\top{\bf Q}^{-1}{\bf c}$ . Since  ${\bf O}$  is only an orthogonal matrix this does not perturb the gradients in a meaningful way. Expressed in terms of  $\mathbf z$  gradient descent becomes  $\frac{1}{2} \mathbf{c}^\top \mathbf{Q}^{-1} \mathbf{c}$ . Since  $\mathbf{O}$  i

$$
\mathbf{z}_t = \mathbf{z}_{t-1} - \mathbf{\Lambda} \mathbf{z}_{t-1} = (\mathbf{I} - \mathbf{\Lambda}) \mathbf{z}_{t-1}.
$$

The important fact in this expression is that gradient descent *does not mix* between different eigenspaces. That is, when expressed in terms of the eigensystem of  ${\bf Q}$  the optimization problem proceeds in a coordinate-wise manner. This also holds for momentum.

$$
\mathbf{v}_t = \beta \mathbf{v}_{t-1} + \mathbf{\Lambda} \mathbf{z}_{t-1}
$$
  

$$
\mathbf{z}_t = \mathbf{z}_{t-1} - \eta \left( \beta \mathbf{v}_{t-1} + \mathbf{\Lambda} \mathbf{z}_{t-1} \right)
$$
  

$$
= (\mathbf{I} - \eta \mathbf{\Lambda}) \mathbf{z}_{t-1} - \eta \beta \mathbf{v}_{t-1}.
$$

In doing this we just proved the following theorem: Gradient Descent with and without momentum for a convex quadratic function decomposes into coordinate-wise optimization in the direction of the eigenvectors of the quadratic matrix.

#### Scalar Functions

Given the above result let us see what happens when we minimize the function  $f(x)=\frac{\lambda}{2}x^2.$  For gradient descent we have

$$
x_{t+1} = x_t - \eta \lambda x_t = (1 - \eta \lambda) x_t.
$$

Whenever  $|1 - \eta\lambda| < 1$  this optimization converges at an exponential rate since after  $t$  steps we have  $x_t=(1-\eta\lambda)^tx_0$  . This shows how the rate of convergence improves initially as we increase the learning rate  $\eta$  until  $\eta\lambda=1$ . Beyond that things diverge and for  $\eta\lambda>2$  the optimization problem diverges.

```
1
2
3
4
5
6
7
8
   lambda = [0.1, 1, 10, 19]eta = 0.1d2l.set_figsize((6, 4))
   for lam in lambdas:
        t = torch.arange(20).detach().numpy()
        d2l.plt.plot(t, (1 - eta * lam)**t, label=f'lambda = {lam:.2f}')
   d2l.plt.xlabel('time')
   d2l.plt.legend()
```
<matplotlib.legend.Legend at 0x7ffae40b1af0>

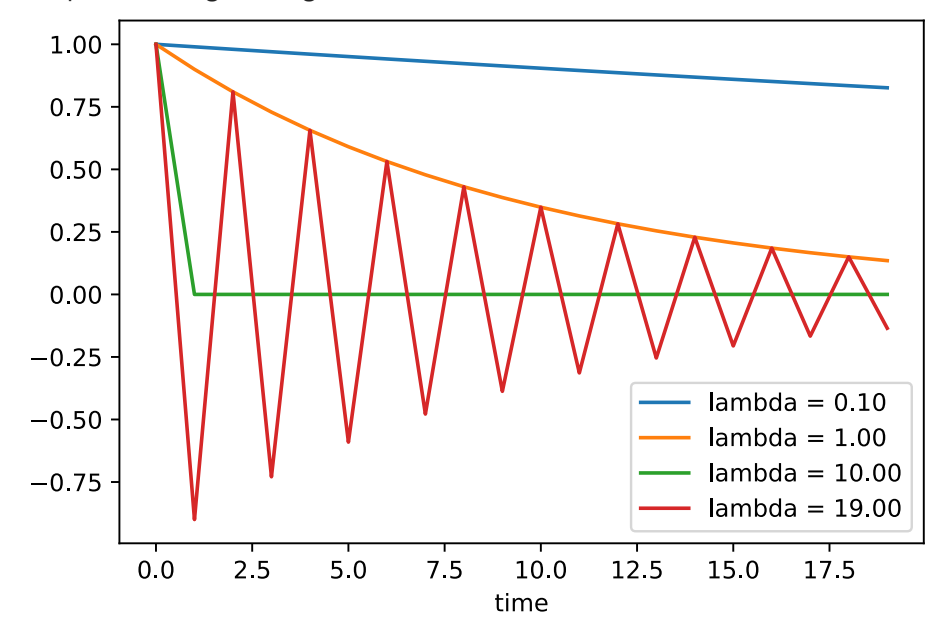

To analyze convergence in the case of momentum we begin by rewriting the update equations in terms of two scalars: one for  $x$  and one for the momentum  $v.$  This yields:

$$
\left[ \begin{matrix} v_{t+1} \\ x_{t+1} \end{matrix} \right] = \left[ \begin{matrix} \beta & \lambda \\ -\eta \beta & (1-\eta \lambda) \end{matrix} \right] \left[ \begin{matrix} v_t \\ x_t \end{matrix} \right] = \mathbf{R}(\beta,\eta,\lambda) \left[ \begin{matrix} v_t \\ x_t \end{matrix} \right].
$$

We used  ${\bf R}$  to denote the  $2\times 2$  governing convergence behavior. After  $t$  steps the initial choice  $[v_0, x_0]$  becomes  $\mathbf{R}(\beta,\eta,\lambda)^t[v_0,x_0].$  Hence, it is up to the eigenvalues of  $\bf R$  to determine the speed of convergence. See the <u>Distill</u> post of :cite: Goh.2017 for a great animation and :cite: Flammarion.Bach.2015 for a detailed analysis. One can show that  $0<\eta\lambda < 2+2\beta$  momentum converges. This is a larger range of feasible parameters when compared to

 $0<\eta\lambda< 2$  for gradient descent. It also suggests that in general large values of  $\beta$  are desirable. Further details require a fair amount of technical detail and we suggest that the interested reader consult the original publications.

### Summary

- Momentum replaces gradients with a leaky average over past gradients. This accelerates convergence significantly.
- It is desirable for both noise-free gradient descent and (noisy) stochastic gradient descent.
- Momentum prevents stalling of the optimization process that is much more likely to occur for stochastic gradient descent.
- The effective number of gradients is given by  $\frac{1}{1-\beta}$  due to exponentiated downweighting of past data.
- In the case of convex quadratic problems this can be analyzed explicitly in detail.

# <span id="page-20-0"></span>AdaGrad

Let us begin by considering learning problems with features that occur infrequently.

# $\overline{\phantom{a}}$  Sparse Features and Learning Rates

Imagine that we are training a language model. To get good accuracy we typically want to decrease the learning rate as we keep on training, usually at a rate of  $\mathcal{O}(t^{-\frac{1}{2}})$  or slower. Now consider a model training on sparse features, i.e., features that occur only infrequently. This is common for natural language, e.g., it is a lot less likely that we will see the word *preconditioning* than *learning*. However, it is also common in other areas such as computational advertising and personalized collaborative filtering. After all, there are many things that are of interest only for a small number of people.

Parameters associated with infrequent features only receive meaningful updates whenever these features occur. Given a decreasing learning rate we might end up in a situation where the parameters for common features converge rather quickly to their optimal values, whereas for infrequent features we are still short of observing them sufficiently frequently before their optimal values can be determined. In other words, the learning rate either decreases too slowly for frequent features or too quickly for infrequent ones.

A possible hack to redress this issue would be to count the number of times we see a particular feature and to use this as a clock for adjusting learning rates. That is, rather than choosing a learning rate of the form  $\eta=\frac{\eta_0}{\lambda+\pi}$  we could use  $\eta_i=\frac{\eta_0}{\sqrt{a(i+1)}a}$ . Here  $s(i,t)$  counts the number of nonzeros for feature  $i$  that we have observed up to time  $t.$  This is actually quite easy to implement at no meaningful overhead. However, it fails whenever we do not quite have sparsity but rather just data where the gradients are often very small and only rarely large. After all, it is unclear where one would draw the line between something that qualifies as an observed feature or not.  $\sqrt{t+c}$  $\frac{\eta_0}{\sqrt{s(i,t)+c}}.$  Here  $s(i,t)$  counts the number of nonzeros for feature  $i$  that we have observed up to time  $t.$ 

Adagrad by :cite: <code>Duchi.Hazan.Singer.2011</code> addresses this by replacing the rather crude counter  $s(i,t)$  by an aggregate of the squares of previously observed gradients. In particular, it uses  $s(i,t+1)=s(i,t)+\left(\partial_i f({\bf x})\right)^2$  as a means to adjust the learning rate. This has two benefits: first, we no longer need to decide just when a gradient is large enough. Second, it scales automatically with the magnitude of the gradients. Coordinates that routinely correspond to large gradients are scaled down significantly, whereas others with small gradients receive a much more gentle treatment. In practice this leads to a very effective optimization procedure for computational advertising and related problems. But this hides some of the additional benefits inherent in Adagrad that are best understood in the context of preconditioning.

# Preconditioning

Convex optimization problems are good for analyzing the characteristics of algorithms. After all, for most nonconvex problems it is difficult to derive meaningful theoretical guarantees, but *intuition* and *insight* often carry over. Let us look at the problem of minimizing  $f(\mathbf{x}) = \frac{1}{2} \mathbf{x}^\top \mathbf{Q} \mathbf{x} + \mathbf{c}^\top \mathbf{x} + b.$ 

As we saw in :numref: sec\_momentum , it is possible to rewrite this problem in terms of its eigendecomposition  $\mathbf{Q} = \mathbf{U}^\top \boldsymbol{\Lambda} \mathbf{U}$  to arrive at a much simplified problem where each coordinate can be solved individually:

$$
f(\mathbf{x}) = \bar{f}(\bar{\mathbf{x}}) = \frac{1}{2}\bar{\mathbf{x}}^{\top} \mathbf{\Lambda} \bar{\mathbf{x}} + \bar{\mathbf{c}}^{\top} \bar{\mathbf{x}} + b.
$$

Here we used  ${\bf x} = {\bf U}{\bf x}$  and consequently  ${\bf c} = {\bf U}{\bf c}$ . The modified problem has as its minimizer  $\bar{\bf x} = -{\bf \Lambda}^{-1}\bar{\bf c}$  and minimum value  $-\frac12\bar{\bf c}^\top\bf\Lambda^{-1}\bar{\bf c}+b$ . This is much easier to compute since  $\bf\Lambda$  is a diagonal matrix containing the eigenvalues of  ${\bf Q}$  .

If we perturb  ${\bf c}$  slightly we would hope to find only slight changes in the minimizer of  $f$ . Unfortunately this is not the case. While slight changes in  $\bf c$  lead to equally slight changes in  $\bf\bar c$ , this is not the case for the minimizer of  $f$  (and of  $\bar f$ respectively). Whenever the eigenvalues  $\Lambda_i$  are large we will see only small changes in  $\bar{x}_i$  and in the minimum of  $\bar{f}$ . Conversely, for small  $\bm{\Lambda}_i$  changes in  $\bar{x}_i$  can be dramatic. The ratio between the largest and the smallest eigenvalue is called the condition number of an optimization problem.

$$
\kappa = \frac{\mathbf{\Lambda}_1}{\mathbf{\Lambda}_d}.
$$

If the condition number  $\kappa$  is large, it is difficult to solve the optimization problem accurately. We need to ensure that we are careful in getting a large dynamic range of values right. Our analysis leads to an obvious, albeit somewhat naive question: couldn't we simply "fix" the problem by distorting the space such that all eigenvalues are  $1$ . In theory this is quite easy: we only need the eigenvalues and eigenvectors of  ${\bf Q}$  to rescale the problem from  ${\bf x}$  to one in  ${\bf z}:=\boldsymbol\Lambda^{\frac{1}{2}}{\bf U}{\bf x}.$ In the new coordinate system  $\mathbf{x}^\top\mathbf{Q}\mathbf{x}$  could be simplified to  $\|\mathbf{z}\|^2$ . Alas, this is a rather impractical suggestion. Computing eigenvalues and eigenvectors is in general *much more* expensive than solving the actual problem.

While computing eigenvalues exactly might be expensive, guessing them and computing them even somewhat approximately may already be a lot better than not doing anything at all. In particular, we could use the diagonal entries of  ${\bf Q}$  and rescale it accordingly. This is much cheaper than computing eigenvalues.

$$
\tilde{\mathbf{Q}} = \mathrm{diag}^{-\frac{1}{2}}(\mathbf{Q})\mathbf{Q}\mathrm{diag}^{-\frac{1}{2}}(\mathbf{Q}).
$$

In this case we have  $\tilde{\bf Q}_{ij}={\bf Q}_{ij}/\sqrt{{\bf Q}_{ii}{\bf Q}_{jj}}$  and specifically  $\tilde{\bf Q}_{ii}=1$  for all  $i$ . In most cases this simplifies the condition number considerably. For instance, the cases we discussed previously, this would entirely eliminate the problem at hand since the problem is axis aligned.  $\tilde{\textbf{Q}}_{ij} = \textbf{Q}_{ij} / \sqrt{\textbf{Q}_{ii}\textbf{Q}_{jj}}$  $\sqrt{\mathbf{Q}_{ii}\mathbf{Q}_{jj}}$  and specifically  $\tilde{\mathbf{Q}}_{ii} = 1$  $\tilde{\textbf{Q}}_{ii} = 1$  for all  $i$ .

Unfortunately we face yet another problem: in deep learning we typically do not even have access to the second derivative of the objective function: for  $\mathbf{x}\in\mathbb{R}^d$  the second derivative even on a minibatch may require  $\mathcal{O}(d^2)$  space and work to compute, thus making it practically infeasible. The ingenious idea of Adagrad is to use a proxy for that elusive diagonal of the Hessian that is both relatively cheap to compute and effective---the magnitude of the gradient itself.

In order to see why this works, let us look at  $\bar{f}\left(\bar{\mathbf{x}}\right)$ . We have that

$$
\partial_{\bar{{\bf x}}} {\bar{f}}\left(\bar{{\bf x}}\right) = {\boldsymbol \Lambda} \bar{{\bf x}} + \bar{{\bf c}} = {\boldsymbol \Lambda} \left(\bar{{\bf x}} - \bar{{\bf x}}_0\right),
$$

where  $\bar{\mathbf{x}}_0$  is the minimizer of  $\bar{f}$  . Hence the magnitude of the gradient depends both on  $\bm{\Lambda}$  and the distance from optimality. If  $\bar{\mathbf{x}}-\bar{\mathbf{x}}_0$  didn't change, this would be all that's needed. After all, in this case the magnitude of the gradient  $\partial_{\bar{{\mathbf{x}}}}\bar{f}({\bar{{\mathbf{x}}}})$  suffices. Since AdaGrad is a stochastic gradient descent algorithm, we will see gradients with nonzero variance even at optimality. As a result we can safely use the variance of the gradients as a cheap proxy for the scale of the Hessian. A thorough analysis is beyond the scope of this section (it would be several pages). We refer the reader to :cite: Duchi.Hazan.Singer.2011 for details.

#### The Algorithm

Let us formalize the discussion from above. We use the variable  $\mathbf{s}_t$  to accumulate past gradient variance as follows.

$$
\mathbf{g}_t = \partial_{\mathbf{w}} l(y_t, f(\mathbf{x}_t, \mathbf{w})),
$$
  
\n
$$
\mathbf{s}_t = \mathbf{s}_{t-1} + \mathbf{g}_t^2,
$$
  
\n
$$
\mathbf{w}_t = \mathbf{w}_{t-1} - \frac{\eta}{\sqrt{\mathbf{s}_t + \epsilon}} \cdot \mathbf{g}_t.
$$

Here the operation are applied coordinate wise. That is,  ${\bf v}^2$  has entries  $v_i^2$ . Likewise  $\frac{1}{\sqrt v}$  has entries  $\frac{1}{\sqrt{v_i}}$  and  ${\bf u}\cdot{\bf v}$  has entries  $u_iv_i$  . As before  $\eta$  is the learning rate and  $\epsilon$  is an additive constant that ensures that we do not divide by  $0$ . Last, we initialize  $\mathbf{s}_0 = \mathbf{0}$ .  $\frac{1}{\sqrt{v}}$  $\frac{1}{\sqrt{v_i}}$  $\mathbf{u} \cdot \mathbf{v}$ 

Just like in the case of momentum we need to keep track of an auxiliary variable, in this case to allow for an individual learning rate per coordinate. This does not increase the cost of Adagrad significantly relative to SGD, simply since the main cost is typically to compute  $l(y_t, f(\mathbf{x}_t, \mathbf{w}))$  and its derivative.

Note that accumulating squared gradients in  $\mathbf{s}_t$  means that  $\mathbf{s}_t$  grows essentially at linear rate (somewhat slower than linearly in practice, since the gradients initially diminish). This leads to an  $\mathcal O(t^{-\frac 12})$  learning rate, albeit adjusted on a per coordinate basis. For convex problems this is perfectly adequate. In deep learning, though, we might want to decrease the learning rate rather more slowly. This led to a number of Adagrad variants that we will discuss in the subsequent chapters. For now let us see how it behaves in a quadratic convex problem. We use the same problem as before:

$$
f(\mathbf{x}) = 0.1x_1^2 + 2x_2^2.
$$

We are going to implement Adagrad using the same learning rate previously, i.e.,  $\eta=0.4$ . As we can see, the iterative trajectory of the independent variable is smoother. However, due to the cumulative effect of  $\bm{s}_t$ , the learning rate continuously decays, so the independent variable does not move as much during later stages of iteration.

```
 1
%matplotlib inline
 2
from d2l import torch as d2l
 3
import math
 4
import torch
 1
def adagrad_2d(x1, x2, s1, s2):
  2
  3
  4
  5
  6
  7
  8
  9
 10
def f_2d(x1, x2):
 11
 12
 13
eta = 0.4
 14
d2l.show_trace_2d(f_2d, d2l.train_2d(adagrad_2d))eps = 1e-6
       g1, g2 = 0.2 * x1, 4 * x2s1 += g1 ** 2s2 += g2 ** 2x1 - = eta / math.sqrt(s1 +eps) * g1x2 - = eta / math.sqrt(s2 + eps) * g2return x1, x2, s1, s2
       return 0.1 * x1 ** 2 + 2 * x2 ** 2
```
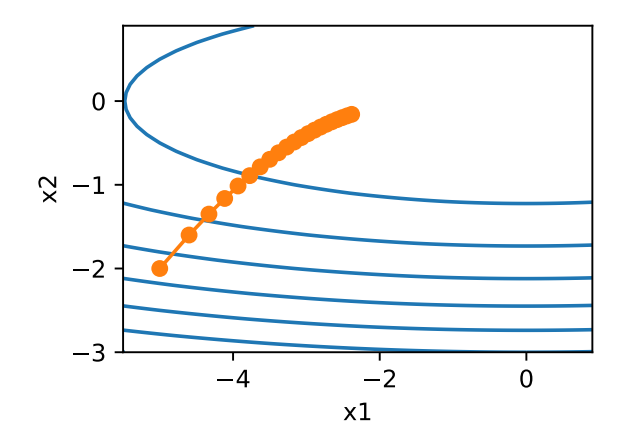

As we increase the learning rate to  $2$  we see much better behavior. This already indicates that the decrease in learning rate might be rather aggressive, even in the noise-free case and we need to ensure that parameters converge appropriately.

- 1  $eta = 2$
- 2 d2l.show trace 2d(f 2d, d2l.train 2d(adagrad 2d))

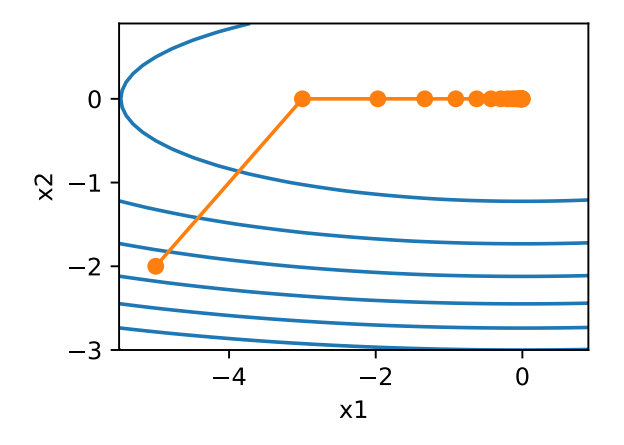

 $\blacktriangleright$  Implementation from Scratch

Just like the momentum method, Adagrad needs to maintain a state variable of the same shape as the parameters.

```
1
2
3
4
5
6
7
8
9
10
11
12
     def init_adagrad_states(feature_dim):
         s_w = torch.zeros((feature_dim, 1))
         s_b = \text{torch}.\text{zeros}(1)return (s_w, s_b)
     def adagrad(params, states, hyperparams):
         eps = 1e-6
         for p, s in zip(params, states):
             with torch.no grad():
                  s[:] += torch.square(p.grad)
                  p[:] -= hyperparams['lr'] * p.grad / torch.sqrt(s + eps)
             p.grad.data.zero_()
```
Compared to the experiment in minibatch SGD we use a larger learning rate to train the model.

```
1
2
3
    data iter, feature dim = d2l.get data ch11(batch size=10)
    d2l.train_ch11(adagrad, init_adagrad_states(feature_dim),
                   {'lr': 0.1}, data_iter, feature_dim);
```
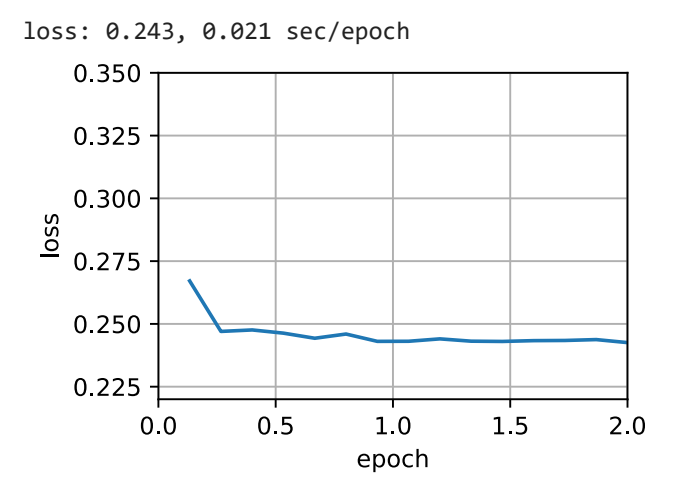

#### Concise Implementation

Using the Trainer instance of the algorithm adagrad , we can invoke the Adagrad algorithm.

```
1
\mathfrak{D}trainer = torch.optim.Adagrad
    d21.train concise ch11(trainer, {'lr': 0.1}, data iter)
```
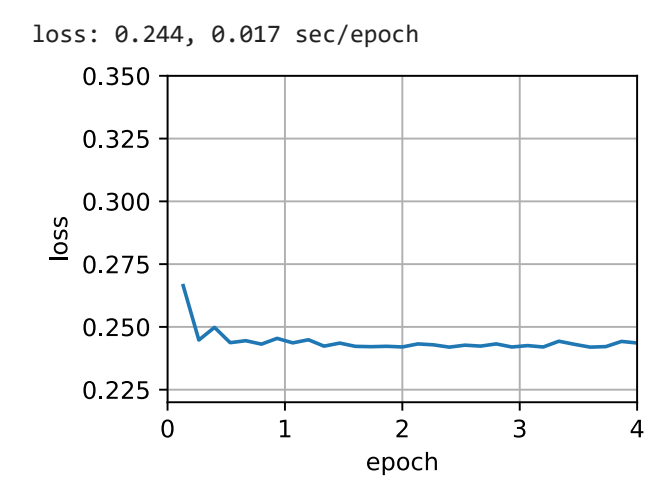

#### Summary

- Adagrad decreases the learning rate dynamically on a per-coordinate basis.
- It uses the magnitude of the gradient as a means of adjusting how quickly progress is achieved coordinates with large gradients are compensated with a smaller learning rate.
- Computing the exact second derivative is typically infeasible in deep learning problems due to memory and computational constraints. The gradient can be a useful proxy.
- If the optimization problem has a rather uneven structure Adagrad can help mitigate the distortion.
- Adagrad is particularly effective for sparse features where the learning rate needs to decrease more slowly for infrequently occurring terms.
- On deep learning problems Adagrad can sometimes be too aggressive in reducing learning rates. We will discuss strategies for mitigating this in the context of Adam.

# <span id="page-24-0"></span>RMSProp

One of the key issues in Adagrad is that the learning rate decreases at a predefined schedule of effectively  $\mathcal{O}(t^{-\frac{1}{2}}).$ While this is generally appropriate for convex problems, it might not be ideal for nonconvex ones, such as those encountered in deep learning. Yet, the coordinate-wise adaptivity of Adagrad is highly desirable as a preconditioner.

:cite: Tieleman.Hinton.2012 proposed the RMSProp algorithm as a simple fix to decouple rate scheduling from coordinate-adaptive learning rates. The issue is that Adagrad accumulates the squares of the gradient  $\mathbf{g}_t$  into a state vector  $\mathbf{s}_t = \mathbf{s}_{t-1} + \mathbf{g}_t^2$  . As a result  $\mathbf{s}_t$  keeps on growing without bound due to the lack of normalization, essentially linearly as the algorithm converges.  $\frac{2}{t}$ . As a result  $\mathbf{s}_t$ 

One way of fixing this problem would be to use  $\mathbf{s}_t/t$ . For reasonable distributions of  $\mathbf{g}_t$  this will converge. Unfortunately it might take a very long time until the limit behavior starts to matter since the procedure remembers the full trajectory of values. An alternative is to use a leaky average in the same way we used in the momentum method, i.e.,  $\mathbf{s}_t \gets \gamma \mathbf{s}_{t-1} + (1-\gamma)\mathbf{g}_t^2$  for some parameter  $\gamma > 0$ . Keeping all other parts unchanged yields RMSProp.  $\frac{2}{t}$  for some parameter  $\gamma > 0$ .

### $\blacktriangleright$  The Algorithm

Let us write out the equations in detail.

$$
\mathbf{s}_t \leftarrow \gamma \mathbf{s}_{t-1} + (1 - \gamma) \mathbf{g}_t^2, \n\mathbf{x}_t \leftarrow \mathbf{x}_{t-1} - \frac{\eta}{\sqrt{\mathbf{s}_t + \epsilon}} \odot \mathbf{g}_t.
$$

The constant  $\epsilon>0$  is typically set to  $10^{-6}$  to ensure that we do not suffer from division by zero or overly large step sizes. Given this expansion we are now free to control the learning rate  $\eta$  independently of the scaling that is applied on a per-coordinate basis. In terms of leaky averages we can apply the same reasoning as previously applied in the case of the momentum method. Expanding the definition of  $\mathbf{s}_t$  yields

$$
\mathbf{s}_t = (1 - \gamma)\mathbf{g}_t^2 + \gamma \mathbf{s}_{t-1} \n= (1 - \gamma) (\mathbf{g}_t^2 + \gamma \mathbf{g}_{t-1}^2 + \gamma^2 \mathbf{g}_{t-2} + \dots).
$$

As before in Momentum we use  $1+\gamma+\gamma^2+\ldots,=\frac{1}{1-\gamma}.$  Hence the sum of weights is normalized to  $1$  with a halflife time of an observation of  $\gamma^{-1}$ . Let us visualize the weights for the past 40 time steps for various choices of  $\gamma$ .

```
 1
from d2l import torch as d2l
 2
import torch
 3
import math
 1
d2l.set_figsize()
 2
gammas = [0.95, 0.9, 0.8, 0.7]
 3
for gamma in gammas:
  4
  5
 6
d2l.plt.xlabel('time')
       x = torch.arange(40).detach().numpy()
       d2l.plot(x, (1 - gamma) * gamma**x, label=f'gamma = {gamma:2f}')
```
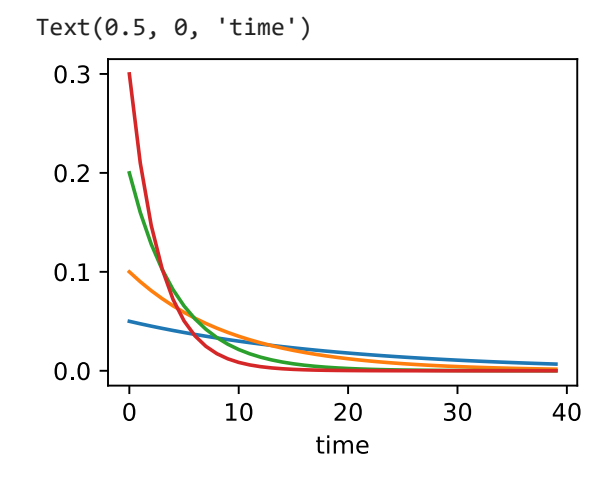

#### $\blacktriangleright$  Implementation from Scratch

As before we use the quadratic function  $f(\mathbf{x})=0.1x_1^2+2x_2^2$  to observe the trajectory of RMSProp. Recall that in Adagrad, when we used Adagrad with a learning rate of 0.4, the variables moved only very slowly in the later stages of the algorithm since the learning rate decreased too quickly. Since  $\eta$  is controlled separately this does not happen with RMSProp.

```
1
 2
3
 4
 5
 6
7
 8
9
10
11
     def rmsprop_2d(x1, x2, s1, s2):
         g1, g2, eps = 0.2 * x1, 4 * x2, 1e-6
         s1 = gamma * s1 + (1 - gamma) * g1 ** 2
         s2 = gamma * s2 + (1 - gamma) * g2 ** 2x1 - = eta / \text{math.sqrt}(s1 + eps) * g1x2 - = eta / math.sqrt(s2 +eps) * g2return x1, x2, s1, s2
     def f_2d(x1, x2):
         return 0.1 * x1 ** 2 + 2 * x2 ** 2
```
- 12 eta, gamma =  $0.4, 0.9$
- 13 d2l.show\_trace\_2d(f\_2d, d2l.train\_2d(rmsprop\_2d))

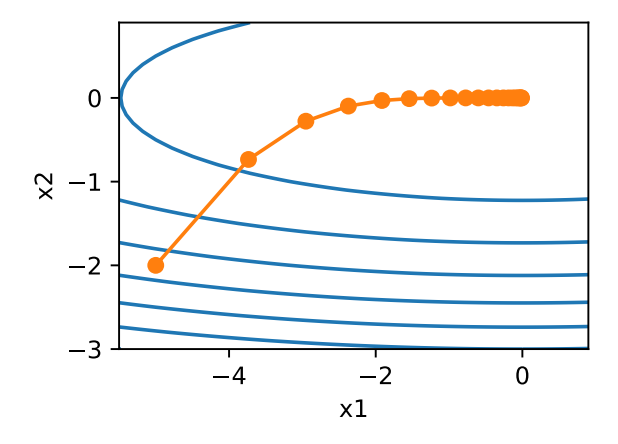

Next, we implement RMSProp to be used in a deep network. This is equally straightforward.

```
1
2
3
4
    def init_rmsprop_states(feature_dim):
        s_w = torch.zeros((feature_dim, 1))
        s_b = \text{torch}.\text{zeros}(1)return (s_w, s_b)
1
2
3
4
5
6
7
    def rmsprop(params, states, hyperparams):
        gamma, eps = hyperparams['gamma'], 1e-6
        for p, s in zip(params, states):
            with torch.no_grad():
                 s[:] = gamma * s + (1 - gamma) * torch.square(p.grad)p[:] -= hyperparams['lr'] * p.grad / torch.sqrt(s + eps)
            p.grad.data.zero_()
```
We set the initial learning rate to 0.01 and the weighting term  $\gamma$  to 0.9. That is,  ${\bf s}$  aggregates on average over the past  $1/(1-\gamma) = 10$  observations of the square gradient.

```
1
    data_iter, feature_dim = d2l.get_data_ch11(batch_size=10)
2
    d2l.train_ch11(rmsprop, init_rmsprop_states(feature_dim),
3
                   {'lr': 0.01, 'gamma': 0.9}, data_iter, feature_dim);
    loss: 0.247, 0.019 sec/epoch
       0.350
       0.325
       0.300
     loss
       0.2750.2500.225
            0.00.51.01.52.0epoch
```
#### Concise Implementation

Since RMSProp is a rather popular algorithm it is also available in the Trainer instance. All we need to do is instantiate it using an algorithm named rmsprop, assigning  $\gamma$  to the parameter <code>gamma1</code> .

```
1
2
3
    trainer = torch.optim.RMSprop
    d21.train concise ch11(trainer, {'lr': 0.01, 'alpha': 0.9},
                            data iter)
```
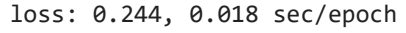

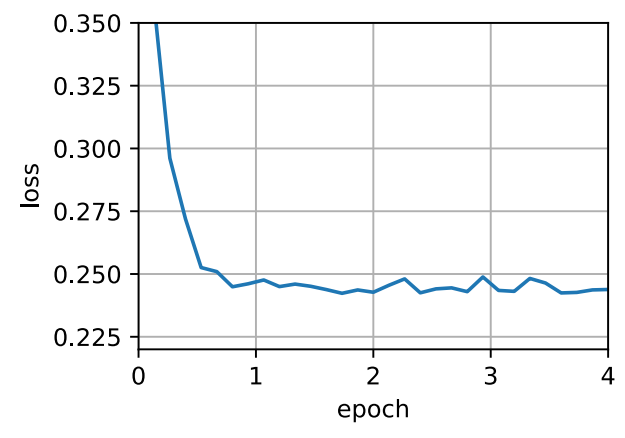

#### **Summary**

- RMSProp is very similar to Adagrad insofar as both use the square of the gradient to scale coefficients.
- RMSProp shares with momentum the leaky averaging. However, RMSProp uses the technique to adjust the coefficient-wise preconditioner.
- The learning rate needs to be scheduled by the experimenter in practice.
- The coefficient  $\gamma$  determines how long the history is when adjusting the per-coordinate scale.

## <span id="page-27-0"></span>Adadelta

Adadelta is yet another variant of AdaGrad. The main difference lies in the fact that it decreases the amount by which the learning rate is adaptive to coordinates. Moreover, traditionally it referred to as not having a learning rate since it uses the amount of change itself as calibration for future change. The algorithm was proposed in :cite: Zeiler.2012. It is fairly straightforward, given the discussion of previous algorithms so far.

#### The Algorithm

In a nutshell, Adadelta uses two state variables,  $\mathbf{s}_t$  to store a leaky average of the second moment of the gradient and  $\Delta\mathbf{x}_t$  to store a leaky average of the second moment of the change of parameters in the model itself. Note that we use the original notation and naming of the authors for compatibility with other publications and implementations (there is no other real reason why one should use different Greek variables to indicate a parameter serving the same purpose in momentum, Adagrad, RMSProp, and Adadelta).

Here are the technical details of Adadelta. Given the parameter du jour is  $\rho$ , we obtain the following leaky updates similarly to RMSProp:

$$
\mathbf{s}_t = \rho \mathbf{s}_{t-1} + (1-\rho) \mathbf{g}_t^2.
$$

The difference to :numref:  $\sec\_r$ msprop  $\,$  is that we perform updates with the rescaled gradient  $\mathbf{g}'_t$ , i.e.,

$$
\mathbf{x}_t = \mathbf{x}_{t-1} - \mathbf{g}'_t.
$$

So what is the rescaled gradient  $\mathbf{g}_t'$ ? We can calculate it as follows:

$$
\mathbf{g}'_t = \frac{\sqrt{\Delta \mathbf{x}_{t-1} + \epsilon}}{\sqrt{\mathbf{s}_t + \epsilon}} \odot \mathbf{g}_t,
$$

where  $\Delta\mathbf{x}_{t-1}$  is the leaky average of the squared rescaled gradients  $\mathbf{g}'_t$ . We initialize  $\Delta\mathbf{x}_0$  to be  $0$  and update it at each step with  $\mathbf{g}'_t$ , i.e.,  $_t'$ . We initialize  $\Delta\mathbf{x}_0$  to be  $0$ 

$$
\Delta \mathbf{x}_t = \rho \Delta \mathbf{x}_{t-1} + (1 - \rho) \mathbf{g}'_t{}^2,
$$

and  $\epsilon$  (a small value such as  $10^{-5})$  is added to maintain numerical stability.

#### $\blacktriangleright$  Implementation

Adadelta needs to maintain two state variables for each variable,  $\mathbf{s}_t$  and  $\Delta\mathbf{x}_t$ . This yields the following implementation.

```
 1
%matplotlib inline
 2
from d2l import torch as d2l
 3
import torch
  4
 5
def init_adadelta_states(feature_dim):
  6
  7
  8
  9
 10
def adadelta(params, states, hyperparams):
 11
 12
 13
 14
 15
 16
 17
 18
 19
       s_w, s_b = torch.zeros((feature_dim, 1)), torch.zeros(1)
       delta_w, delta_b = torch.zeros((feature_dim, 1)), torch.zeros(1)
       return ((s_w, delta_w), (s_b, delta_b))
       rho, eps = hyperparams['rho'], 1e-5
       for p, (s, delta) in zip(params, states):
           with torch.no grad():
                # In-place updates via [:]
                s[:] = rho * s + (1 - rho) * torch.square(p.grad)
                g = (torch.sqrt(delta +eps) / torch.sqrt(s +eps)) * p.gradp[:] -= gdelta[:] = rho * delta + (1 - rho) * g * gp.grad.data.zero_()
```
Choosing  $\rho=0.9$  amounts to a half-life time of 10 for each parameter update. This tends to work quite well. We get the following behavior.

```
 1
data_iter, feature_dim = d2l.get_data_ch11(batch_size=10)
 2
d2l.train_ch11(adadelta, init_adadelta_states(feature_dim),
  3
                  {'rho': 0.9}, data_iter, feature_dim);
```
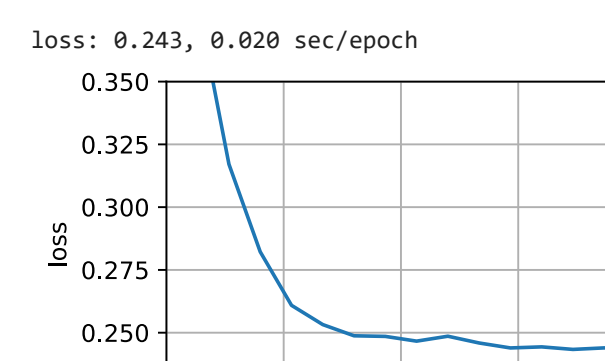

 $0.5$ 

0.225

 $0.0$ 

For a concise implementation we simply use the adadelta algorithm from the Trainer class. This yields the following one-liner for a much more compact invocation.

 $2.0$ 

```
 1
trainer = torch.optim.Adadelta
 2
d2l.train_concise_ch11(trainer, {'rho': 0.9}, data_iter)
```
 $1.0\,$ 

epoch

1.5

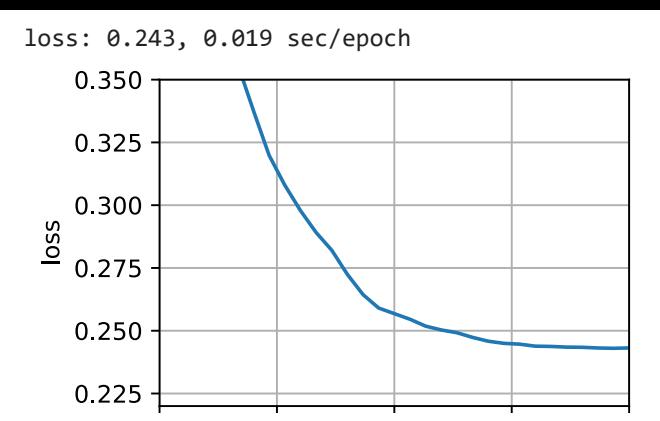

#### Summary

- Adadelta has no learning rate parameter. Instead, it uses the rate of change in the parameters itself to adapt the learning rate.
- Adadelta requires two state variables to store the second moments of gradient and the change in parameters.
- Adadelta uses leaky averages to keep a running estimate of the appropriate statistics.

# <span id="page-29-0"></span> $\sim$  Adam

In the discussions leading up to this section we encountered a number of techniques for efficient optimization. Let us recap them in detail here:

- We saw that SGD is more effective than Gradient Descent when solving optimization problems, e.g., due to its inherent resilience to redundant data.
- We saw that Minibatch SGD affords significant additional efficiency arising from vectorization, using larger sets of observations in one minibatch. This is the key to efficient multi-machine, multi-GPU and overall parallel processing.
- Momentum added a mechanism for aggregating a history of past gradients to accelerate convergence.
- Adagrad used per-coordinate scaling to allow for a computationally efficient preconditioner.
- RMSProp decoupled per-coordinate scaling from a learning rate adjustment.

Adam :cite: Kingma.Ba.2014 combines all these techniques into one efficient learning algorithm. As expected, this is an algorithm that has become rather popular as one of the more robust and effective optimization algorithms to use in deep learning. It is not without issues, though. In particular, :cite: Reddi.Kale.Kumar.2019 show that there are situations where Adam can diverge due to poor variance control. In a follow-up work :cite: Zaheer.Reddi.Sachan.ea.2018 proposed a hotfix to Adam, called Yogi which addresses these issues. More on this later. For now let us review the Adam algorithm.

## The Algorithm

One of the key components of Adam is that it uses exponential weighted moving averages (also known as leaky averaging) to obtain an estimate of both the momentum and also the second moment of the gradient. That is, it uses the state variables

$$
\mathbf{v}_t \leftarrow \beta_1 \mathbf{v}_{t-1} + (1 - \beta_1) \mathbf{g}_t, \n\mathbf{s}_t \leftarrow \beta_2 \mathbf{s}_{t-1} + (1 - \beta_2) \mathbf{g}_t^2.
$$

Here  $\beta_1$  and  $\beta_2$  are nonnegative weighting parameters. Common choices for them are  $\beta_1=0.9$  and  $\beta_2=0.999$ . That is, the variance estimate moves *much more slowly* than the momentum term. Note that if we initialize  ${\bf v}_0={\bf s}_0=0$  we have a significant amount of bias initially towards smaller values. This can be addressed by using the fact that  $\sum_{i=0}^t\beta^i=\frac{1-\beta^t}{1-\beta}$  to re-normalize terms. Correspondingly the normalized state variables are given by  $1-\beta$ 

$$
\hat{\mathbf{v}}_t = \frac{\mathbf{v}_t}{1 - \beta_1^t} \text{ and } \hat{\mathbf{s}}_t = \frac{\mathbf{s}_t}{1 - \beta_2^t}.
$$

Armed with the proper estimates we can now write out the update equations. First, we rescale the gradient in a manner very much akin to that of RMSProp to obtain

$$
\mathbf{g}'_t = \frac{\eta \hat{\mathbf{v}}_t}{\sqrt{\hat{\mathbf{s}}_t + \epsilon}}.
$$

Unlike RMSProp our update uses the momentum  $\hat{\bf v}_t$  rather than the gradient itself. Moreover, there is a slight cosmetic difference as the rescaling happens using  $\frac{1}{\sqrt{\hat{s}_t}+\epsilon}$  instead of  $\frac{1}{\sqrt{\hat{s}_t}+\epsilon}$ . The former works arguably slightly better in practice, hence the deviation from RMSProp. Typically we pick  $\epsilon=10^{-6}$  for a good trade-off between numerical stability and fidelity.  $\frac{1}{\sqrt{\hat{\mathbf{s}}_t + \epsilon}}$ 

Now we have all the pieces in place to compute updates. This is slightly anticlimactic and we have a simple update of the form

$$
\mathbf{x}_t \leftarrow \mathbf{x}_{t-1} - \mathbf{g}'_t.
$$

Reviewing the design of Adam its inspiration is clear. Momentum and scale are clearly visible in the state variables. Their rather peculiar definition forces us to debias terms (this could be fixed by a slightly different initialization and update condition). Second, the combination of both terms is pretty straightforward, given RMSProp. Last, the explicit learning rate of allows we to control the step length to address issues of convergence.<br>I

#### $\blacktriangleright$  Implementation

Implementing Adam from scratch is not very daunting. For convenience we store the time step counter  $t$  in the hyperparams dictionary. Beyond that all is straightforward.

```
 1
%matplotlib inline
 2
from d2l import torch as d2l
 3
import torch
  4
 5
def init_adam_states(feature_dim):
  6
  7
  8
  9
 10
def adam(params, states, hyperparams):
 11
 12
 13
 14
 15
 16
 17
 18
 19
 20
 21
       v_w, v_b = torch.zeros((feature_dim, 1)), torch.zeros(1)
       s_w, s_b = torch.zeros((feature_dim, 1)), torch.zeros(1)
       return ((v_w, s_w), (v_b, s_b))beta1, beta2, eps = 0.9, 0.999, 1e-6
       for p, (v, s) in zip(params, states):
           with torch.no_grad():
               v[:] = beta1 * v + (1 - beta1) * p.\ns[:] = beta2 * s + (1 - beta2) * torch.square(p, grad)v_bias\_corr = v / (1 - beta1 ** hyperparams['t'])s_bias_corr = s / (1 - beta2 ** hyperparams['t'])p[:] -= hyperparams['lr'] * v_bias_corr / (torch.sqrt(s_bias_corr)
                                                            + eps)
           p.grad.data.zero_()
       hyperparams['t'] += 1
```
We are ready to use Adam to train the model. We use a learning rate of  $\eta = 0.01$ .

```
1
2
3
   data iter, feature dim = d2l.get data ch11(batch size=10)
   d2l.train_ch11(adam, init_adam_states(feature_dim),
                   {'lr': 0.01, 't': 1}, data_iter, feature_dim);
```
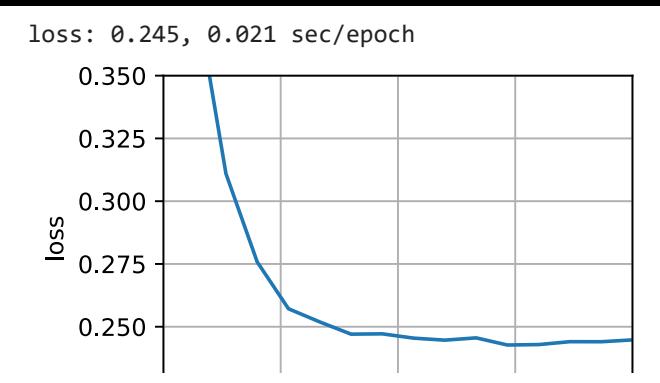

A more concise implementation is straightforward since adam is one of the algorithms provided as part of the Gluon trainer optimization library. Hence we only need to pass configuration parameters for an implementation in Gluon.

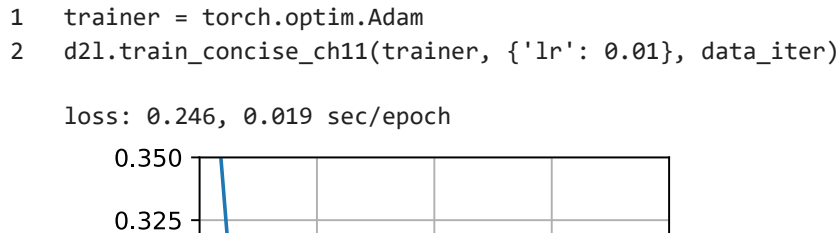

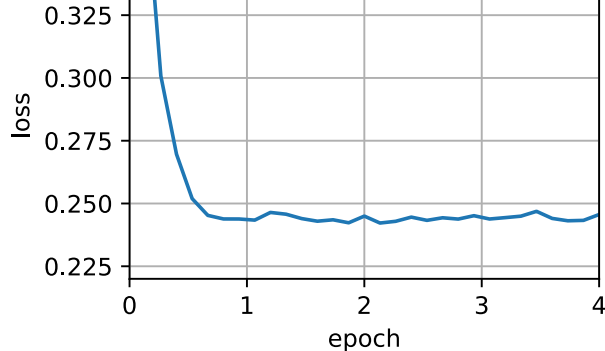

#### Yogi

 $\sim$   $\sim$ 

One of the problems of Adam is that it can fail to converge even in convex settings when the second moment estimate in  $\mathbf{s}_t$  blows up. As a fix :cite: Zaheer . Reddi . Sachan . ea . 2018 proposed a refined update (and initialization) for  $\mathbf{s}_t$ . To understand what's going on, let us rewrite the Adam update as follows:

$$
\mathbf{s}_t \leftarrow \mathbf{s}_{t-1} + \left(1-\beta_2\right)\left(\mathbf{g}_t^2 - \mathbf{s}_{t-1}\right).
$$

Whenever  $\mathbf{g}_t^2$  has high variance or updates are sparse,  $\mathbf{s}_t$  might forget past values too quickly. A possible fix for this is to replace  $\mathbf{g}_t^2-\mathbf{s}_{t-1}$  by  $\mathbf{g}_t^2\odot \text{sgn}(\mathbf{g}_t^2-\mathbf{s}_{t-1})$ . Now the magnitude of the update no longer depends on the amount of deviation. This yields the Yogi updates  $_t^2$  has high variance or updates are sparse,  $\mathbf{s}_t$  $\mathbf{g}_t^2 - \mathbf{s}_{t-1}$  by  $\mathbf{g}_t^2 \odot \text{sgn}(\mathbf{g}_t^2 - \mathbf{s}_{t-1}).$  $t^2 \odot \text{sgn}(\mathbf{g}_t^2)$  $t^2 - s_{t-1}$ 

$$
\mathbf{s}_t \leftarrow \mathbf{s}_{t-1} + (1-\beta_2)\mathbf{g}_t^2 \odot \text{sgn}(\mathbf{g}_t^2 - \mathbf{s}_{t-1}).
$$

The authors furthermore advise to initialize the momentum on a larger initial batch rather than just initial pointwise estimate. We omit the details since they are not material to the discussion and since even without this convergence remains pretty good.

```
1
2
 3
 4
 5
 6
7
 8
9
10
11
     def yogi(params, states, hyperparams):
         beta1, beta2, eps = 0.9, 0.999, 1e-3
         for p, (v, s) in zip(params, states):
             with torch.no_grad():
                 v[:] = beta1 * v + (1 - beta1) * ps[:] = s + (1 - beta2) * torch.sizen(torch.square(p.grad) - s) * torch.square(p.grad)
                 v_bias\_corr = v / (1 - beta1 ** hyperparams['t'])s_bias_corr = s / (1 - \beta^*) + hyperparams ['t'])
                 p[:] -= hyperparams['lr'] * v_bias_corr / (torch.sqrt(s_bias_corr)
                                                             + eps)
```
 $\overline{\phantom{a}}$  d t () and () and () are the contract of the contract of the contract of the contract of the contract of the contract of the contract of the contract of the contract of the contract of the contract of the cont

```
12
13
14
15
16
17
             p.grad.data.zero_()
         hyperparams['t'] += 1
     data_iter, feature_dim = d2l.get_data_ch11(batch_size=10)
     d2l.train_ch11(yogi, init_adam_states(feature_dim),
                    {'lr': 0.01, 't': 1}, data_iter, feature_dim);
```
loss: 0.244, 0.022 sec/epoch

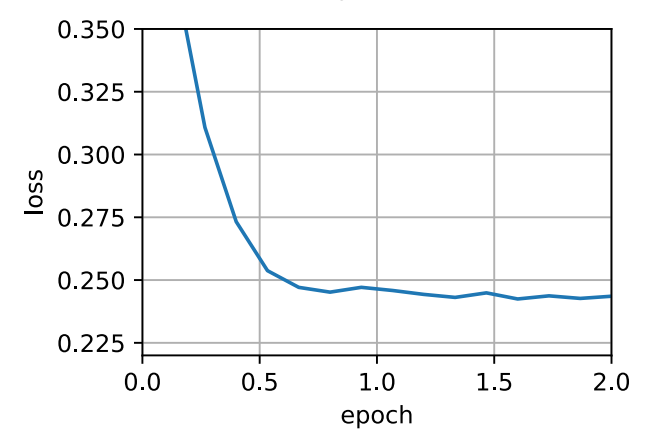

#### Summary

- Adam combines features of many optimization algorithms into a fairly robust update rule.
- Created on the basis of RMSProp, Adam also uses EWMA on the minibatch stochastic gradient.
- Adam uses bias correction to adjust for a slow startup when estimating momentum and a second moment.
- For gradients with significant variance we may encounter issues with convergence. They can be amended by using larger minibatches or by switching to an improved estimate for  $\mathbf{s}_t$ . Yogi offers such an alternative.

# Demos

#### **[Demos](https://bl.ocks.org/EmilienDupont/aaf429be5705b219aaaf8d691e27ca87)**

# **- Simple questions for deeper understanding**

# **[Stochastic Gradient Descent](#page-0-0) exercises**

- 1. Experiment with different learning rate schedules for SGD and with different numbers of iterations. In particular, plot the distance from the optimal solution  $(0,0)$  as a function of the number of iterations.
- 2. Prove that for the function  $f(x_1, x_2) = x_1^2 + 2x_2^2$  adding normal noise to the gradient is equivalent to minimizing a loss function  $l(\mathbf{x},\mathbf{w})=(x_1-\overline{w}_1)^{\tilde{2}}+2(x_2-\overline{w}_2)^2$  where  $x$  is drawn from a normal distribution.
	- Derive mean and variance of the distribution for  $\mathbf{x}$ .
	- Show that this property holds in general for objective functions  $f({\bf x})=\frac{1}{2}({\bf x}-\mu)^\top Q({\bf x}-\mu)$  for  $Q\succeq 0.$
- 3. Compare convergence of SGD when you sample from  $\{(x_1,y_1),\ldots,(x_m,y_m)\}$  with replacement and when you sample without replacement.
- 4. How would you change the SGD solver if some gradient (or rather some coordinate associated with it) was consistently larger than all other gradients?
- 5. Assume that  $f(x) = x^2(1+\sin x)$ . How many local minima does  $f$  have? Can you change  $f$  in such a way that to minimize it one needs to evaluate all local minima?

# [Minibatch stochastic gradient descent](#page-6-0) exercises

- 1. Modify the batch size and learning rate and observe the rate of decline for the value of the objective function and the time consumed in each epoch.
- 2. Read the MXNet documentation and use the Trainer class set\_learning\_rate function to reduce the learning rate of the minibatch SGD to 1/10 of its previous value after each epoch.
- 3. Compare minibatch SGD with a variant that actually *samples with replacement* from the training set. What happens?
- 4. An evil genie replicates your dataset without telling you (i.e., each observation occurs twice and your dataset grows to twice its original size, but nobody told you). How does the behavior of SGD, minibatch SGD and that of gradient descent change?

1

# [Momentum SGD](#page-13-0) exercises

- 1. Use other combinations of momentum hyperparameters and learning rates and observe and analyze the different experimental results.
- 2. Try out GD and momentum for a quadratic problem where you have multiple eigenvalues, i.e.,
- $f(x)=\frac{1}{2}\sum_i\lambda_ix_i^2$  , e.g.,  $\lambda_i=2^{-i}$  . Plot how the values of  $x$  decrease for the initialization  $x_i=1$  .  $\frac{2}{i}$ , e.g.,  $\lambda_i = 2^{-i}$ . Plot how the values of  $x$  decrease for the initialization  $x_i = 1.$
- 3. Derive minimum value and minimizer for  $h(\mathbf{x}) = \frac{1}{2} \mathbf{x}^\top \mathbf{Q} \mathbf{x} + \mathbf{x}^\top \mathbf{c} + b.$
- 4. What changes when we perform SGD with momentum? What happens when we use minibatch SGD with momentum? Experiment with the parameters?

1

# **[Adagrad](#page-20-0)** exercises

- 1. Prove that for an orthogonal matrix  ${\bf U}$  and a vector  ${\bf c}$  the following holds:  $\|{\bf c}-\delta\|_2=\|{\bf U}{\bf c}-{\bf U}\delta\|_2.$  Why does this mean that the magnitude of perturbations does not change after an orthogonal change of variables?
- 2. Try out Adagrad for  $f(\mathbf{x})=0.1x_1^2+2x_2^2$  and also for the objective function was rotated by 45 degrees, i.e.,  $f(\mathbf{x}) = 0.1(x_1+x_2)^2 + 2(x_1-x_2)^2$ . Does it behave differently?
- 3. Prove <u>Gerschgorin's circle theorem</u> which states that eigenvalues  $\lambda_i$  of a matrix  ${\bf M}$  satisfy  $|\lambda_i - \mathbf{M}_{jj}| \leq \sum_{k \neq j} |\mathbf{M}_{jk}|$  for at least one choice of  $j.$
- 4. What does Gerschgorin's theorem tell us about the eigenvalues of the diagonally preconditioned matrix  $\mathrm{diag}^{-\frac{1}{2}}(\mathbf{M})\mathbf{M}\mathrm{diag}^{-\frac{1}{2}}(\mathbf{M})$ ?
- 5. Try out Adagrad for a proper deep network, such as :numref: sec\_lenet when applied to Fashion MNIST.
- 6. How would you need to modify Adagrad to achieve a less aggressive decay in learning rate?

1

# ▼ [RMSProp](#page-24-0) exercises

1. What happens experimentally if we set  $\gamma=1$ ? Why?

- 2. Rotate the optimization problem to minimize  $f(\mathbf{x}) = 0.1(x_1+x_2)^2 + 2(x_1-x_2)^2.$  What happens to the convergence?
- 3. Try out what happens to RMSProp on a real machine learning problem, such as training on Fashion-MNIST. Experiment with different choices for adjusting the learning rate.
- 4. Would you want to adjust  $\gamma$  as optimization progresses? How sensitive is RMSProp to this?
- 1

# **Adadelta** exercises

- 1. Adjust the value of  $\rho$ . What happens?
- 2. Show how to implement the algorithm without the use of  $\mathbf{g}'_t$  . Why might this be a good idea?
- 3. Is Adadelta really learning rate free? Could you find optimization problems that break Adadelta?
- 4. Compare Adadelta to Adagrad and RMSprop to discuss their convergence behavior.

1

# **[Adam](#page-29-0)** exercises

- 1. Adjust the learning rate and observe and analyze the experimental results.
- 2. Can you rewrite momentum and second moment updates such that it does not require bias correction?
- 3. Why do you need to reduce the learning rate  $\eta$  as we converge?
- 4. Try to construct a case for which Adam diverges and Yogi converges?

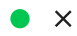